# OpenScape Voice V10 OpenScape SBC V10 OpenScape Branch V10

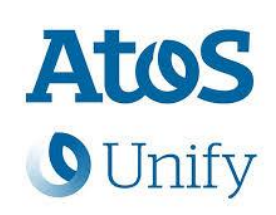

# How to Configure SIP Trunk of Deutsche Telekom Company Flex

**Tested Scenario:** Provider <–> OS SBC / OS Branch <–> OS Voice **Provider Connectivity:** TCP or encrypted TLS SIP Trunk **Provider Registration**: Registration Mode

# **Foreword**

This 'How to' Guide describes the configuration of different setups in different chapters:

- Unencrypted TCP SIP Trunk between OS SBC / OS Branch and Deutsche Telekom CompanyFlex
- TLS encrypted SIP Trunk between OS SBC / OS Branch and Deutsche Telekom CompanyFlex

# **Table of Contents**

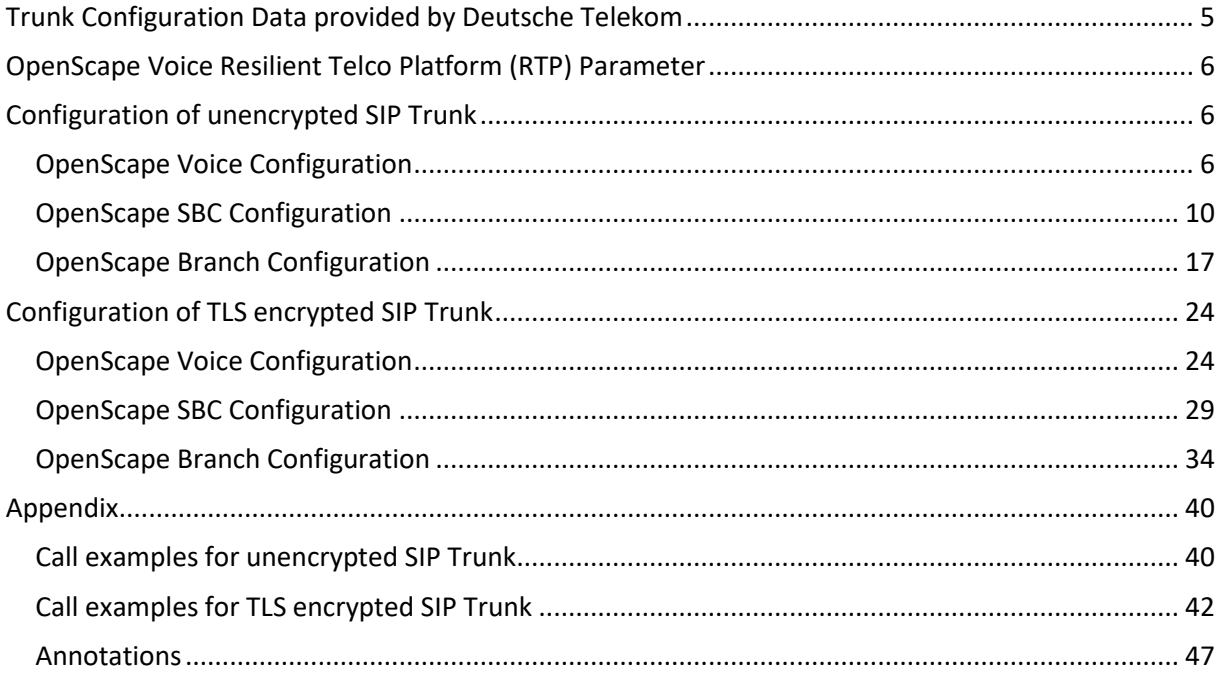

# **Table of History**

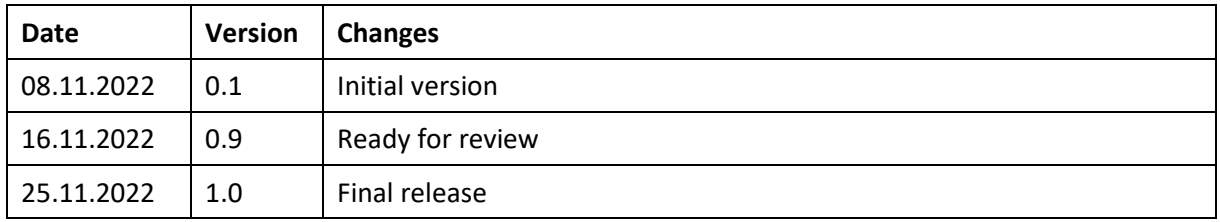

# <span id="page-4-0"></span>**Trunk Configuration Data provided by Deutsche Telekom**

#### **Configuration Documents**:

- Technical Specification of the SIP-Trunking Interface of CompanyFlex of Deutsche Telekom, 1TR119, <https://www.telekom.de/hilfe/downloads/1tr119.pdf>
- How to Configure SIP Trunk for CompanyFlex (Telekom Deutschland GmbH), CompanyFlex-OSV-OSSBC-Trunk-Configuration.pdf by Deutsche Telekom

The configuration data required to setup the SIP trunk can be seen in the Business Service Portal of Deutsche Telekom as it looks like below:

#### SIP-Trunk Übersicht

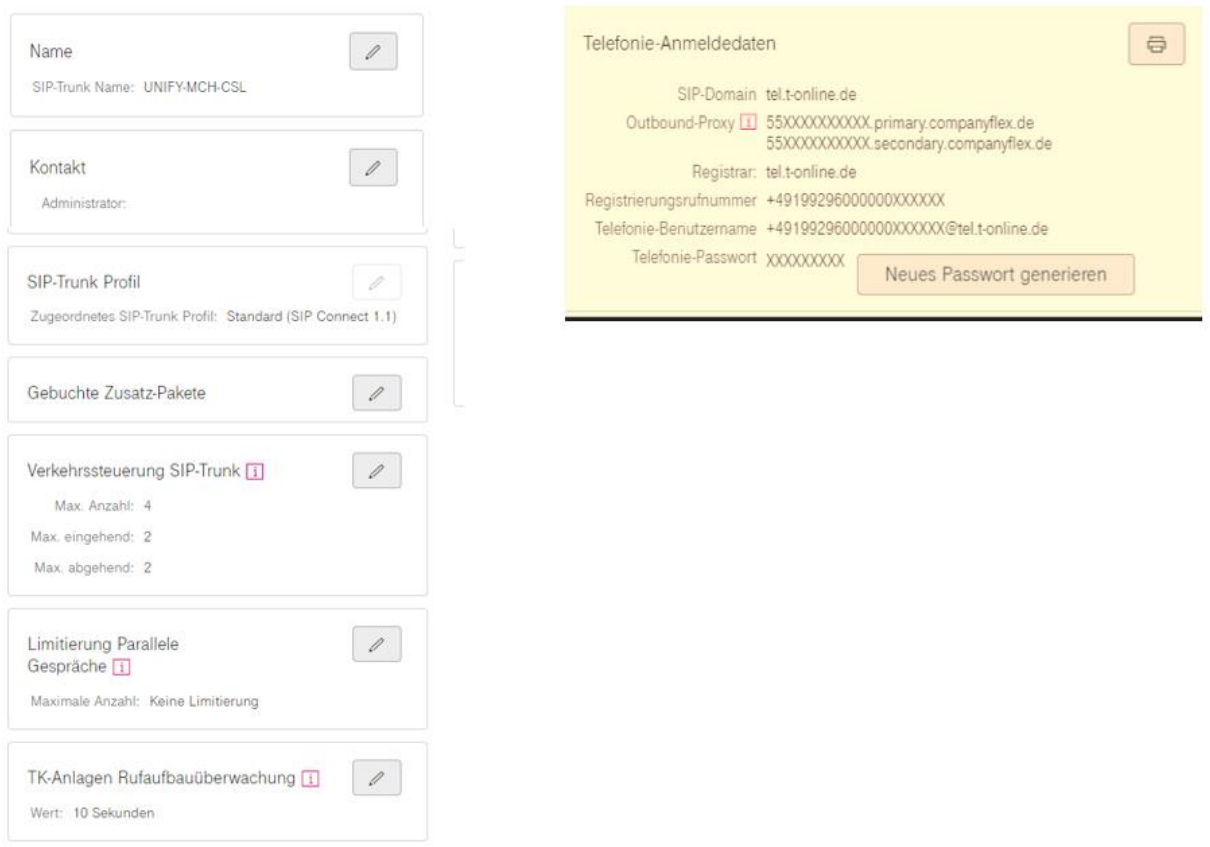

The advanced parameter 'Rufaufbauüberwachung' should be increased e. g. to 10 seconds. It specifies the time the provider waits for a response from a called PSTN phone. For mobile phones the default value 3 is a too short time span.

# <span id="page-5-0"></span>**OpenScape Voice Resilient Telco Platform (RTP) Parameter**

The OpenScape Voice RTP parameter Srx/Sip/UpdateMethodSessionTimingEnable has to be set to RtpTrue. This cause OSV to send UPDATE SIP messages instead of INVITE for Session Updates.

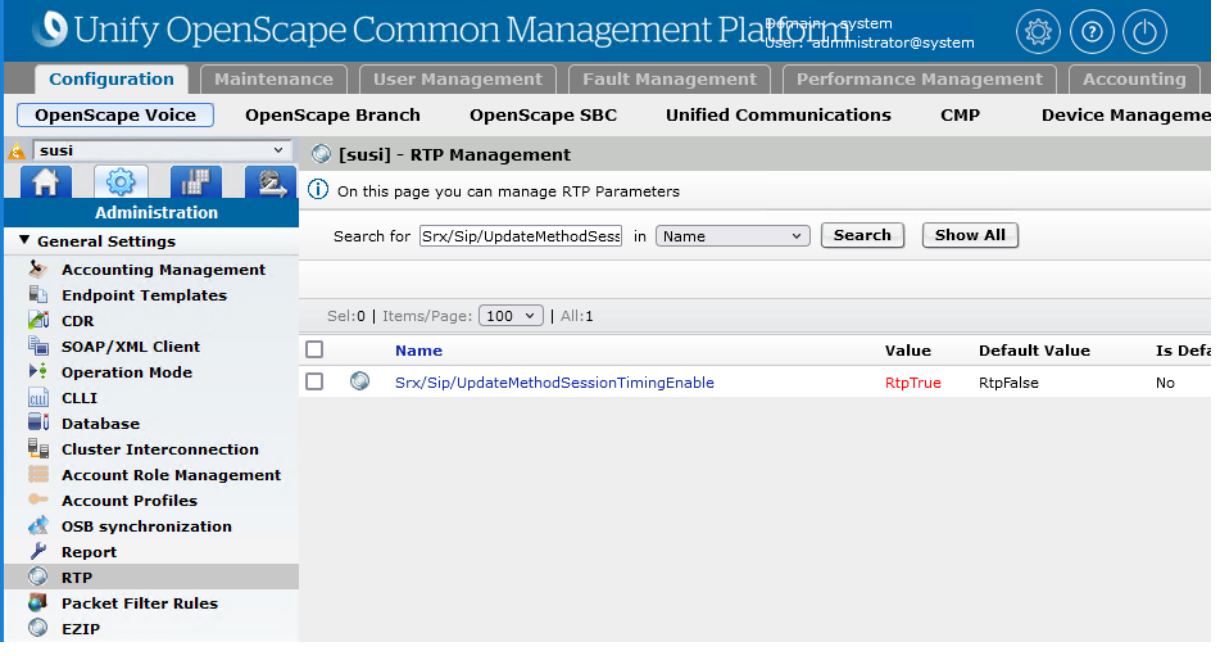

# <span id="page-5-1"></span>**Configuration of unencrypted SIP Trunk**

### <span id="page-5-2"></span>**OpenScape Voice Configuration**

### OpenScape SBC Endpoint Profile

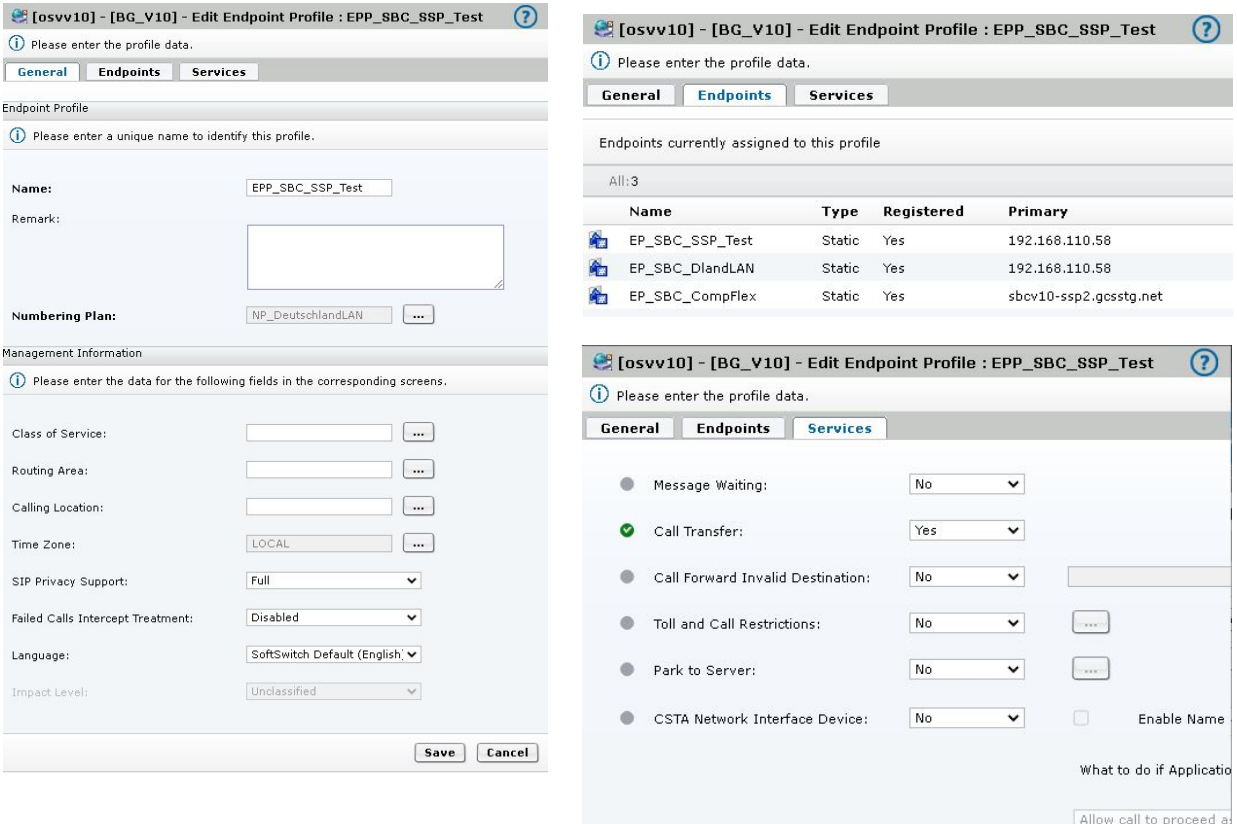

#### OpenScape SBC Signaling Endpoint

#### *General Tab*

- **Profile**: Use the Endpoint Profile configured before
- **Default Home DN**: Specify one number of the DID range, best use the first number from this range

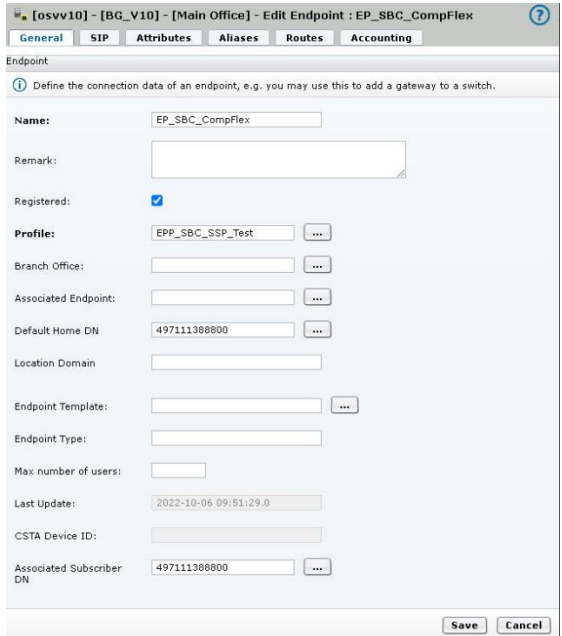

#### *SIP Tab*

- **Endpoint Address**: OS SBC LAN IP or FQDN
- Port: OS SBC Remote Endpoint Core Port
- **Transport protocol**: TCP
- **Trusted**: OS SBC Remote Endpoint Core Port

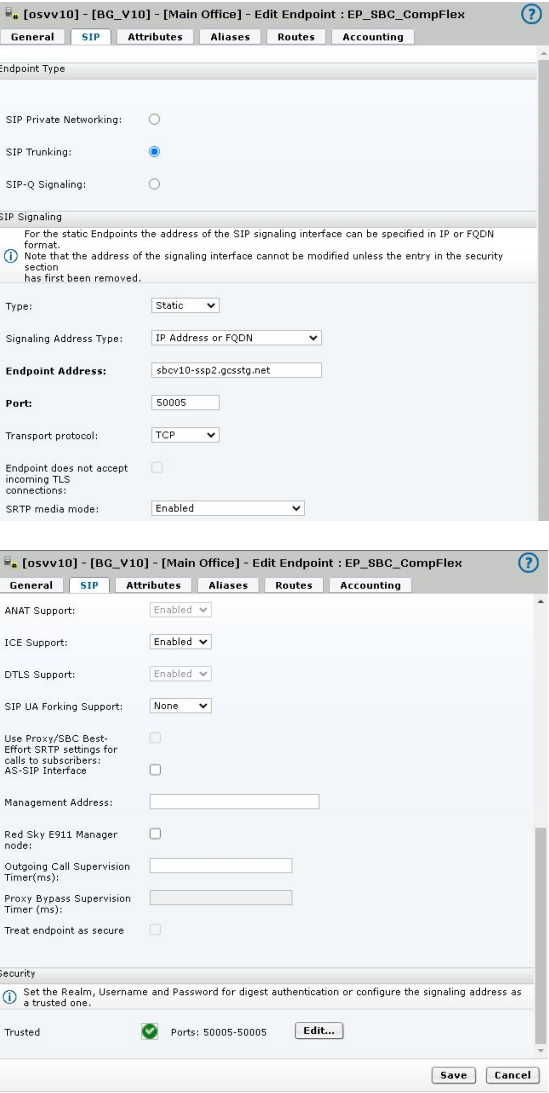

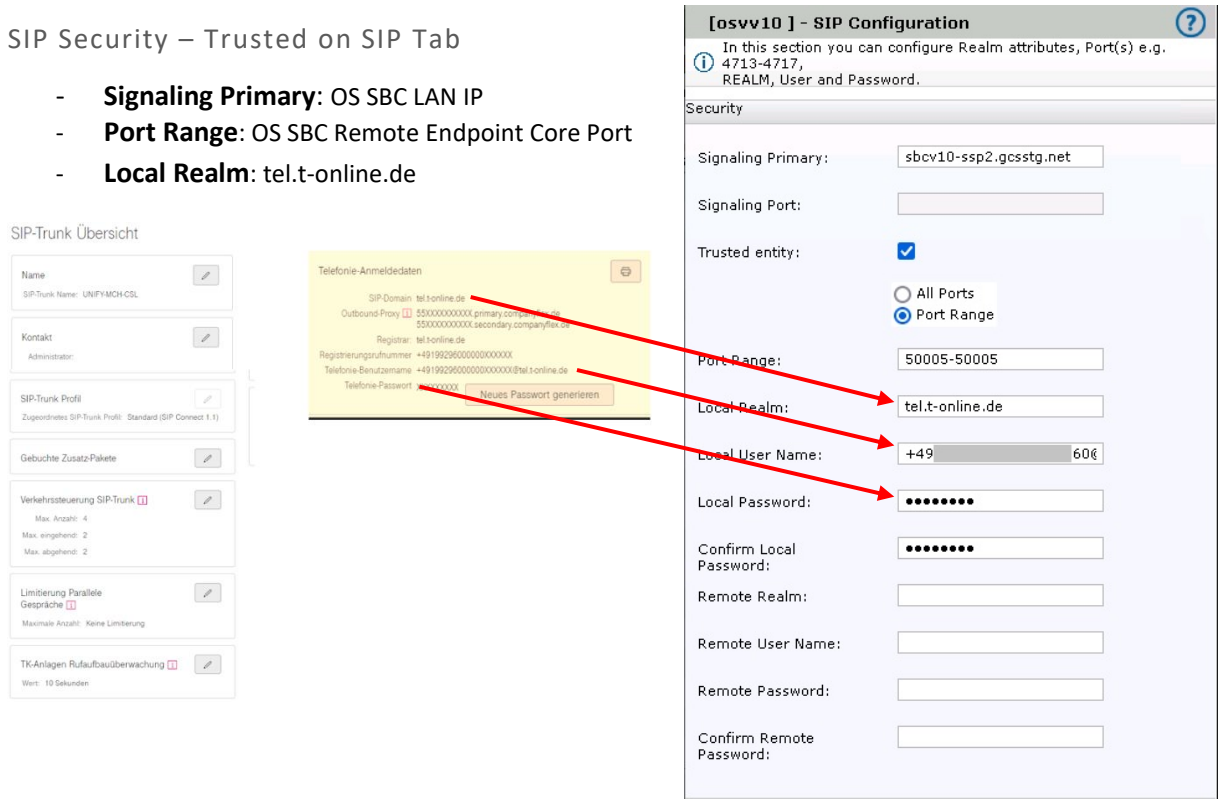

# *Attributes Tab*

Enabled SIP Attributes:

- **Public/Offnet Traffic**
- **Send International Numbers in Global Number Format (GNF)**
- **Send Authentication Number in P-Asserted-Identity header**
- **Use Subscriber Home DN as Authentication Number**
- **Enable Session Timer**

#### *Aliases Tab*

- OS SBC LAN IP or FQDN, optional additional OS SBC Remote Endpoint Core Port

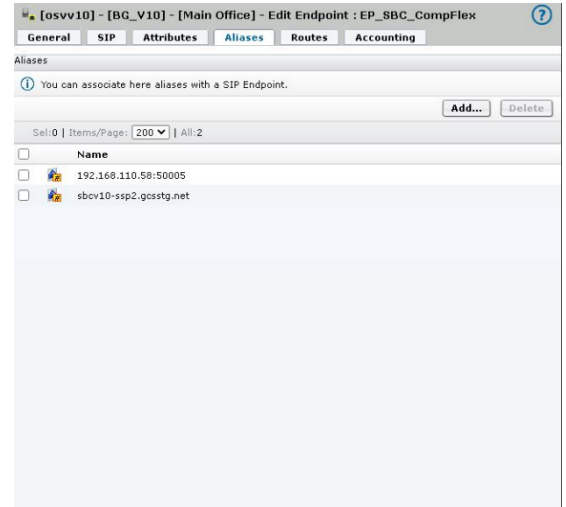

### OpenScape Branch Endpoint

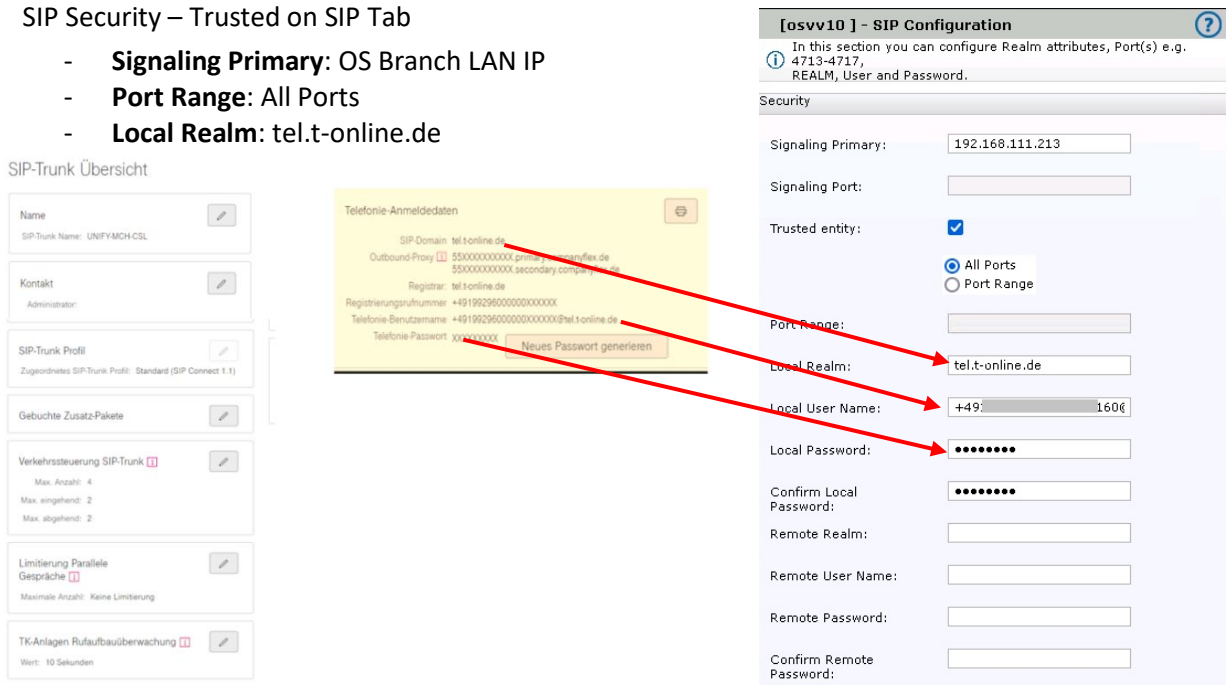

# <span id="page-9-0"></span>**OpenScape SBC Configuration**

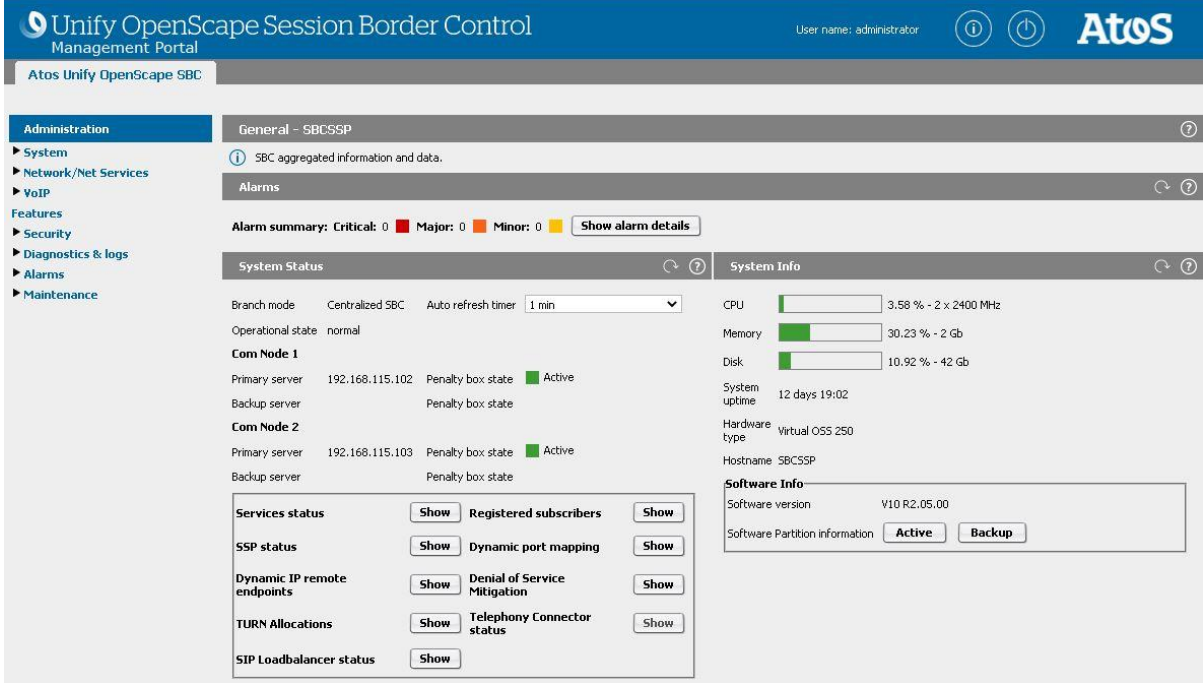

# VOIP – Sip Server Settings Tab

- **- Primary server:** OSV SIP TCP IP
- **- Transport:** TCP
- **- Port:** 5060

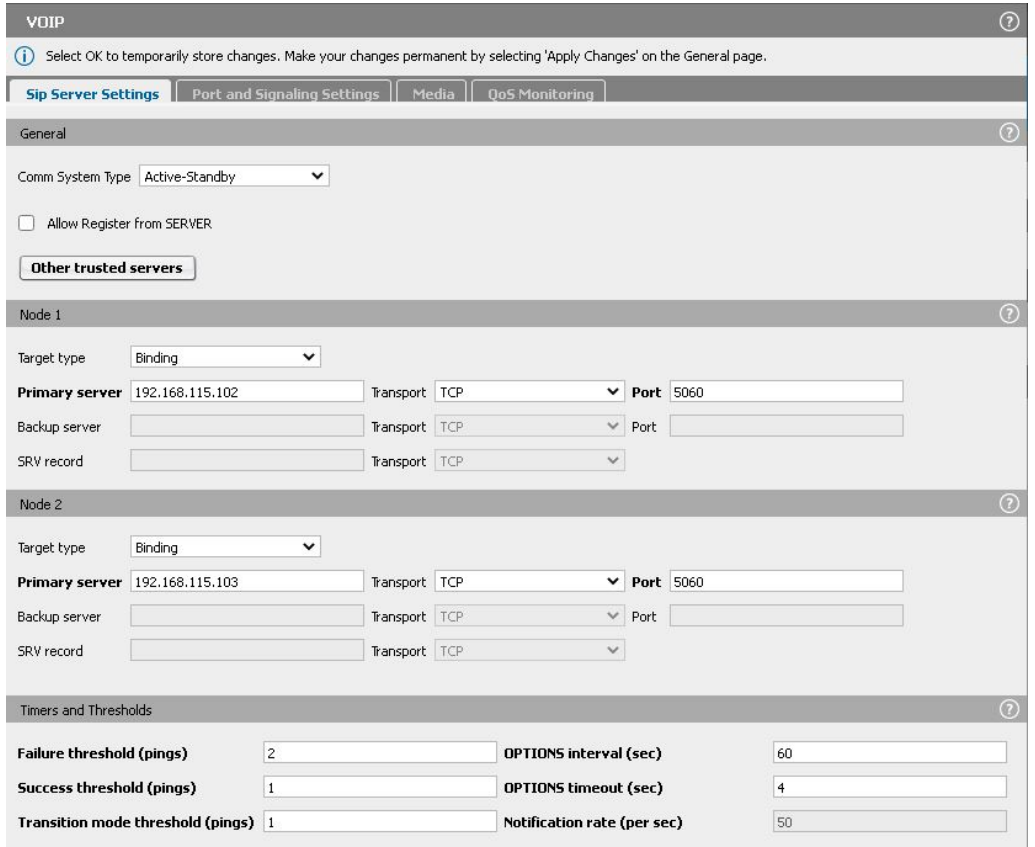

### VOIP – Port and Signaling Settings Tab

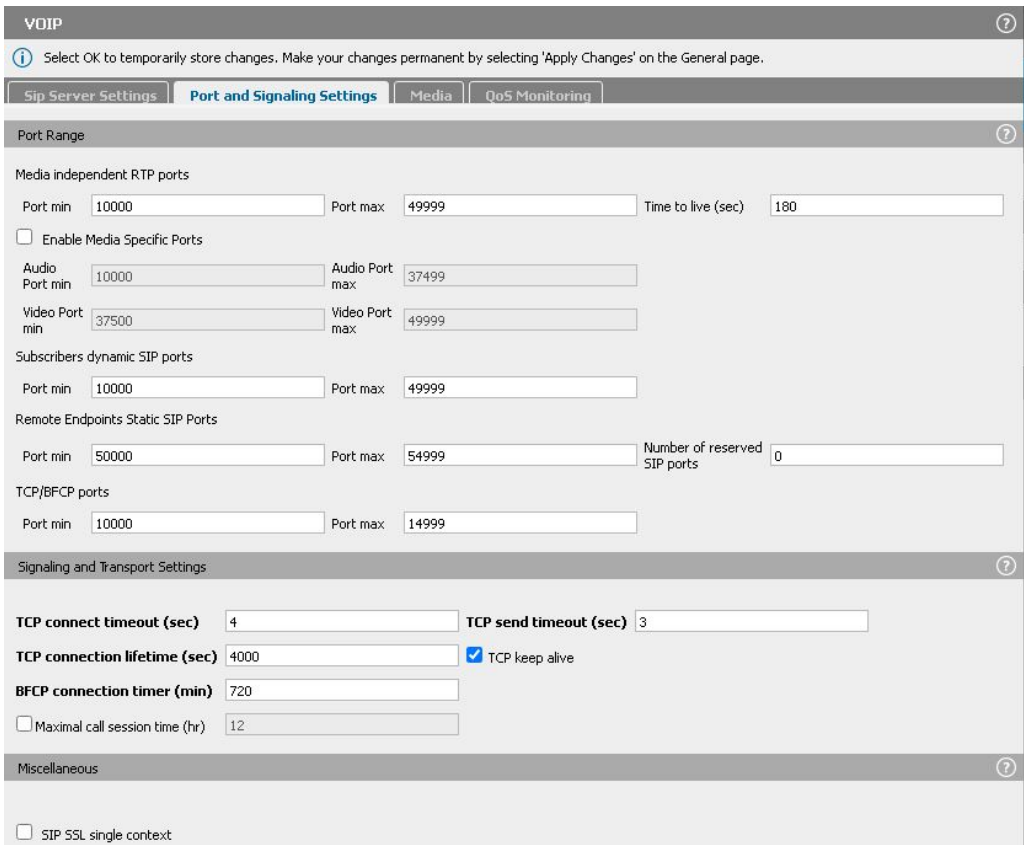

#### VOIP – Media Profile Tab

- **- Core Media Protocol:** RTP only
- **- Codecs Access Side:** At least G.711A and one additional codec

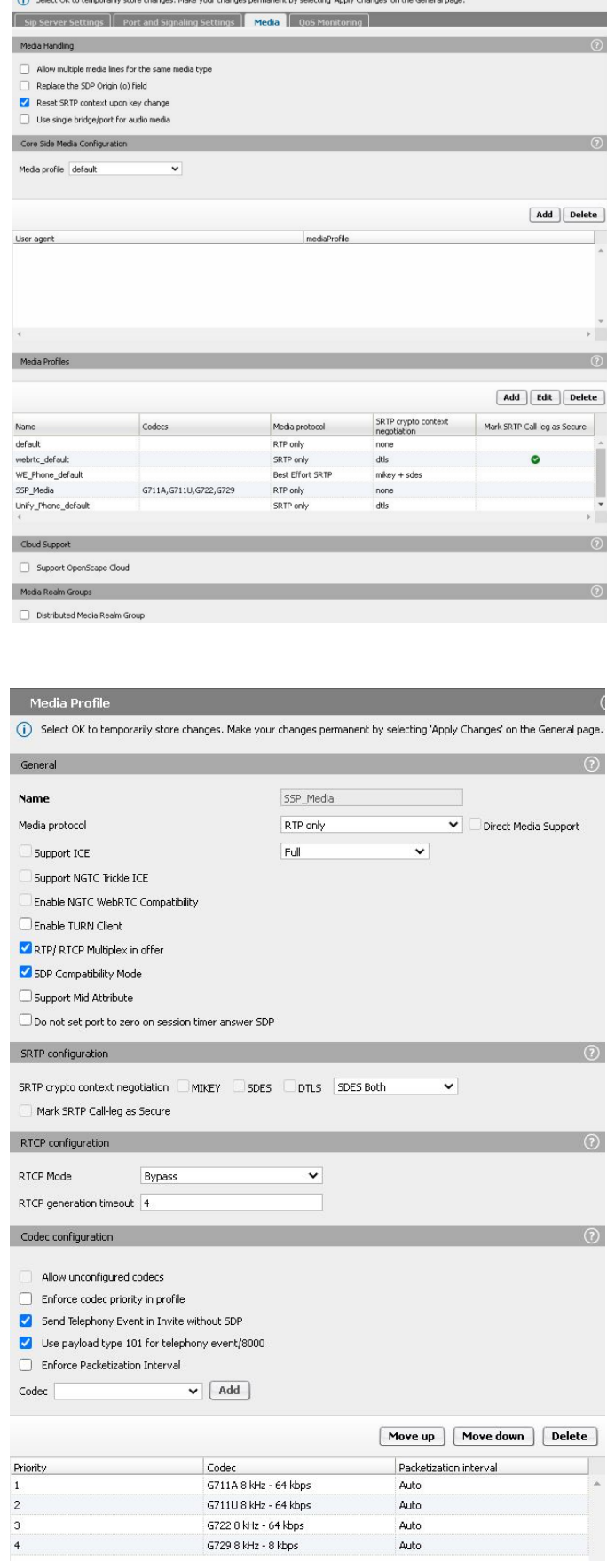

#### SIP Service Provider Profile

- **Default SSP profile:** DTAG/CompanyFlex

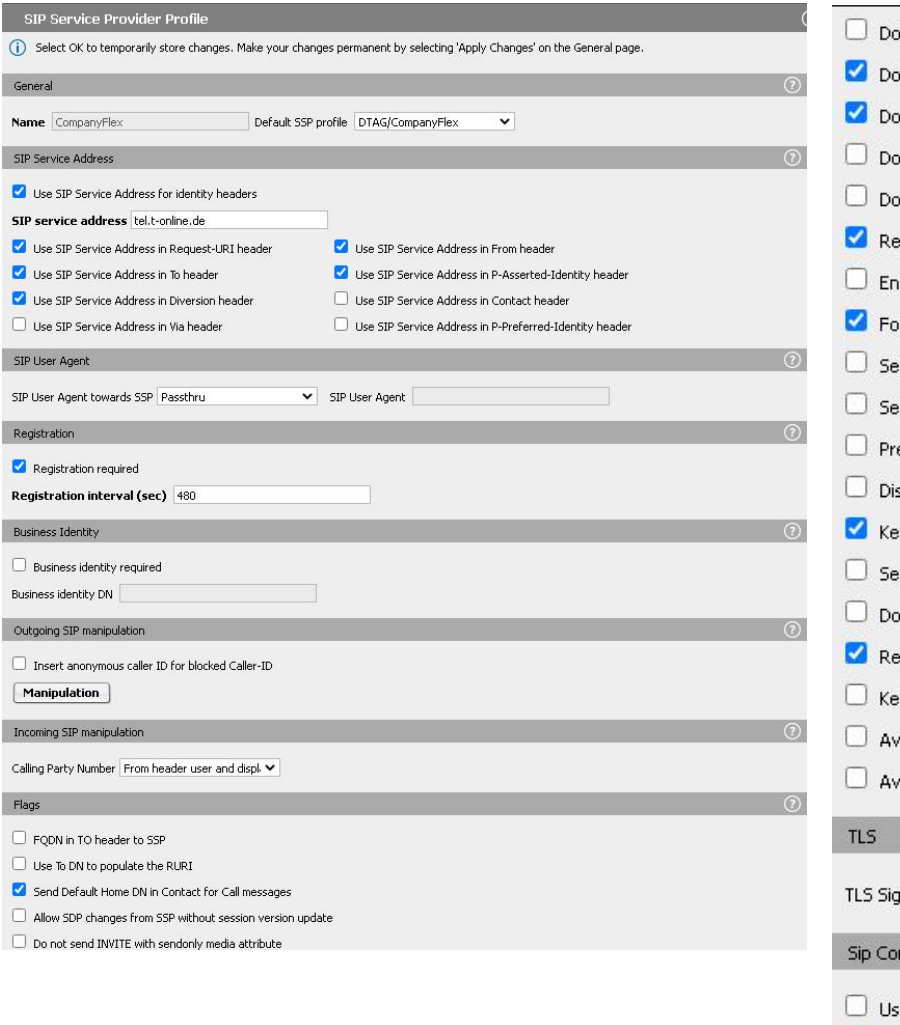

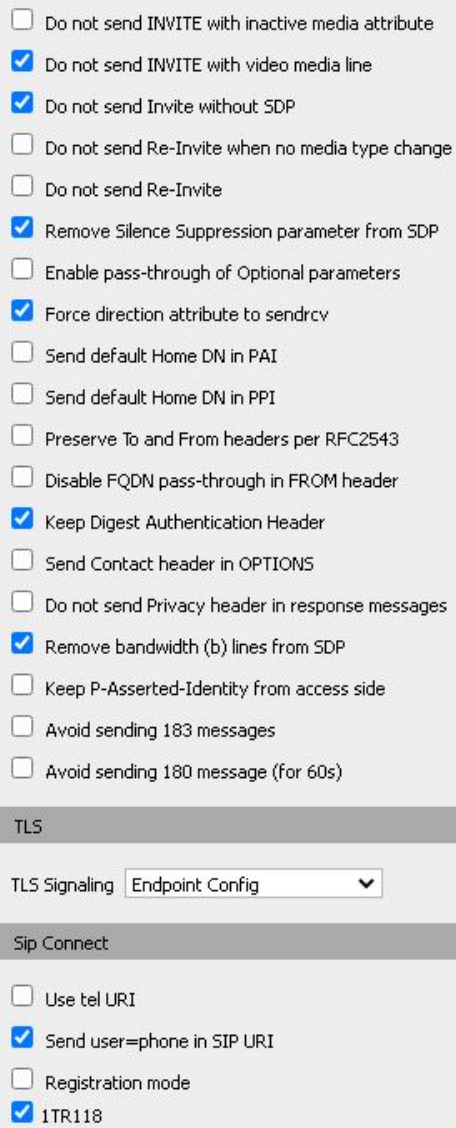

### Remote Endpoint Configuration

- **Profile: SIP Service**: Provider Profile configured before
- **Signaling address type**: DNS SRV

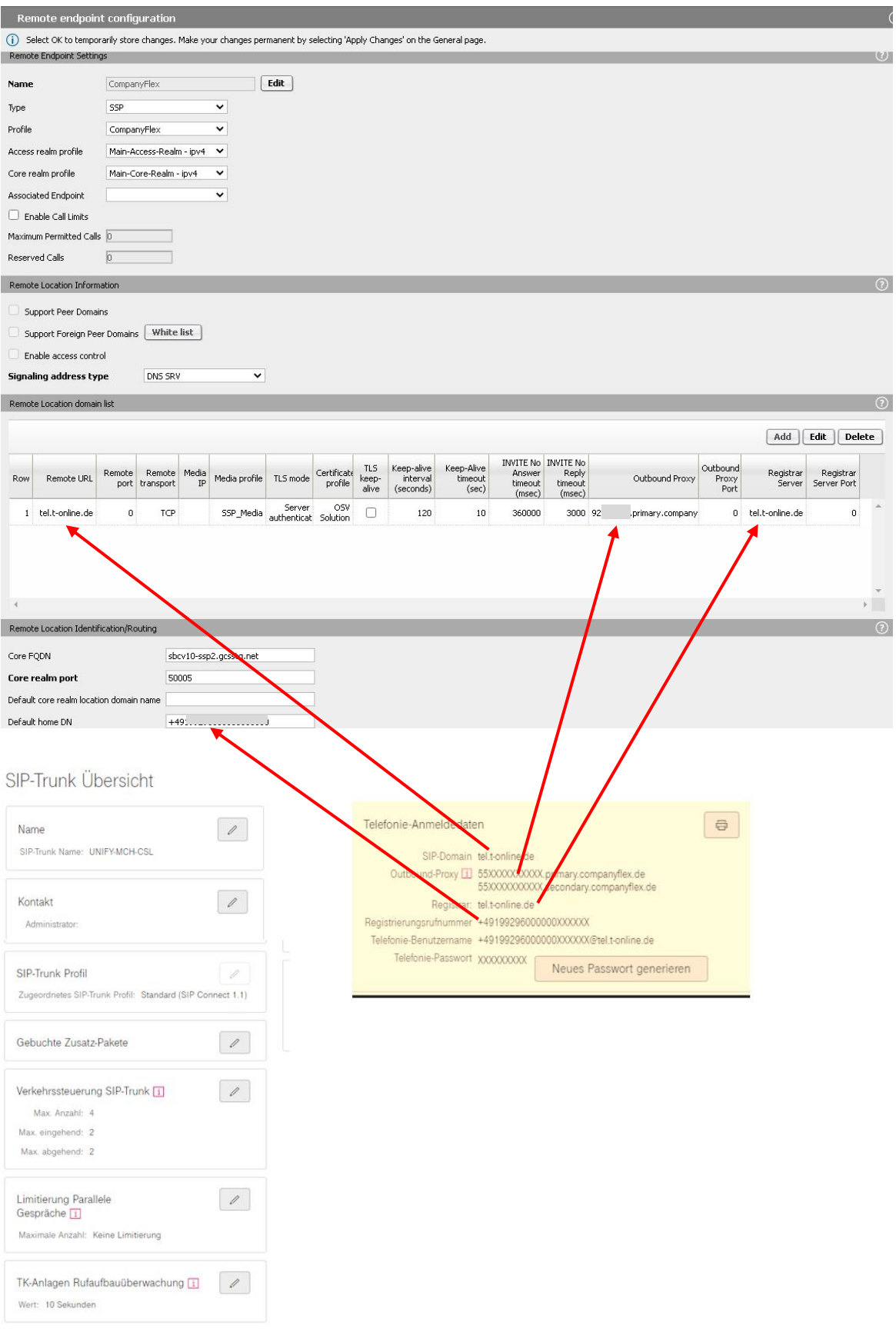

#### Remote Location Domain

- **Remote URL:** tel.t-online.de
- **Media profile:** Media profile for access side configured before
- **Registrar Server:** tel.t-online.de

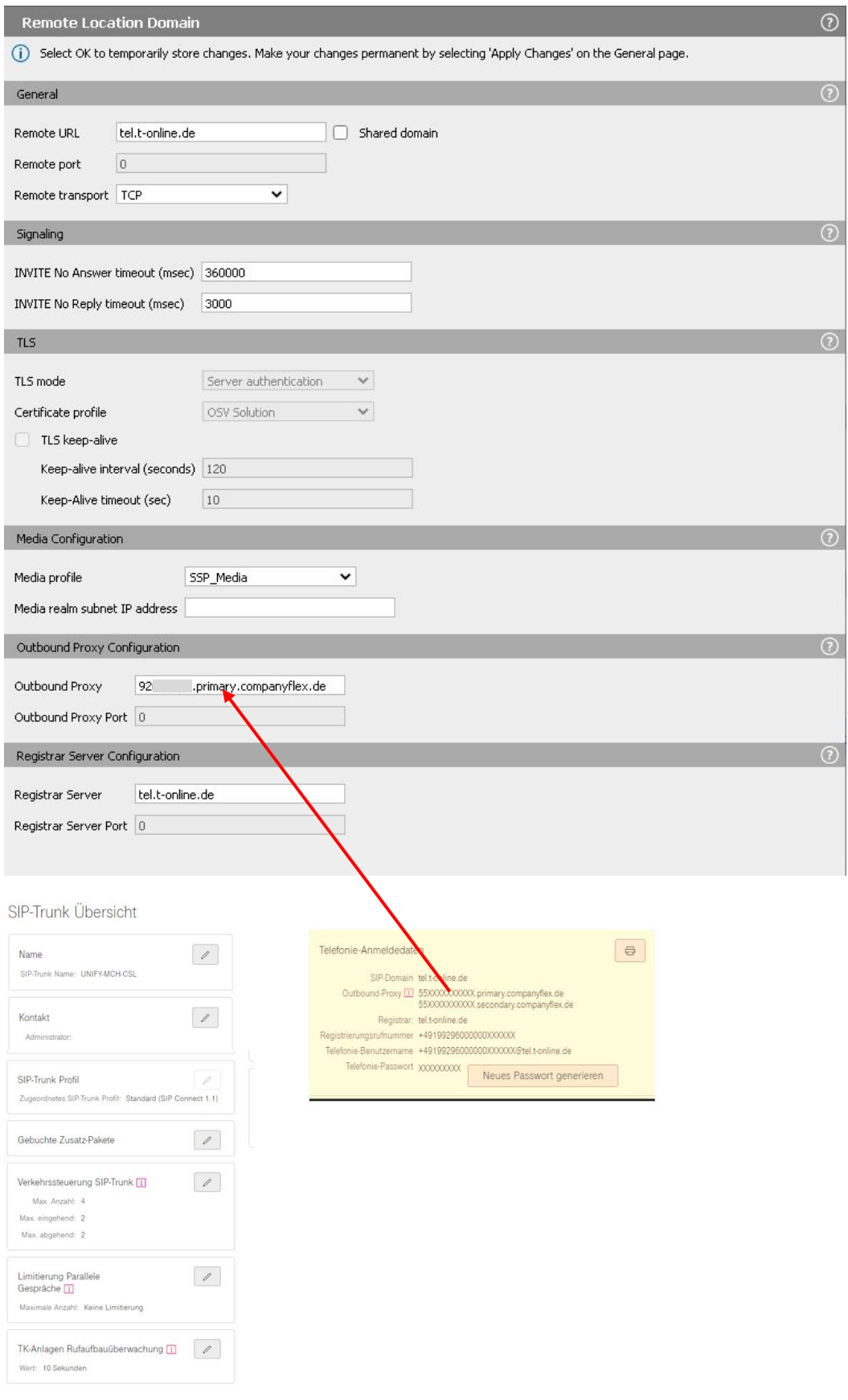

# Remote Endpoint Configuration (cont'd)

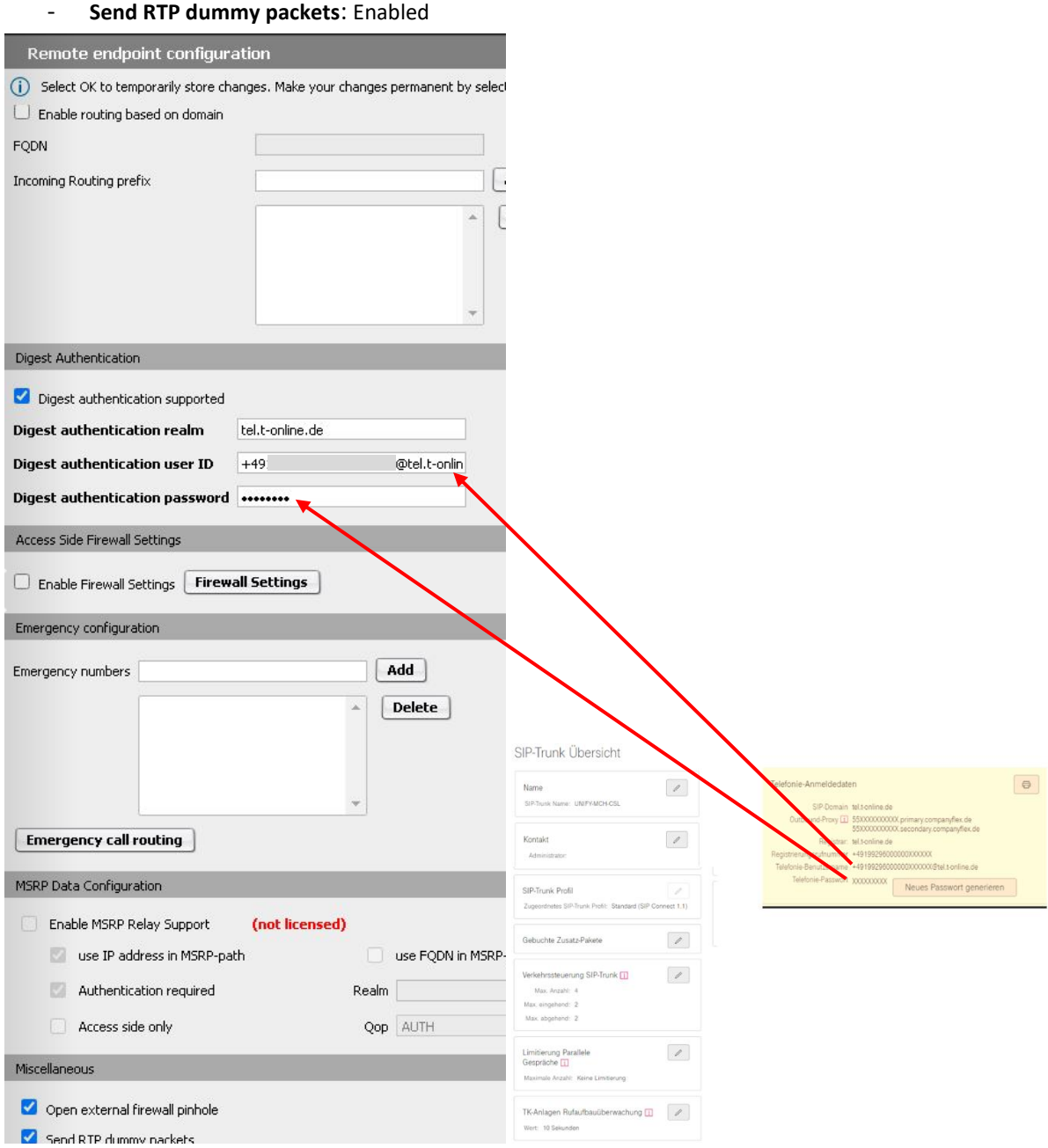

# <span id="page-16-0"></span>**OpenScape Branch Configuration**

OpenScape Branch is configured to run in SBC-Proxy mode.

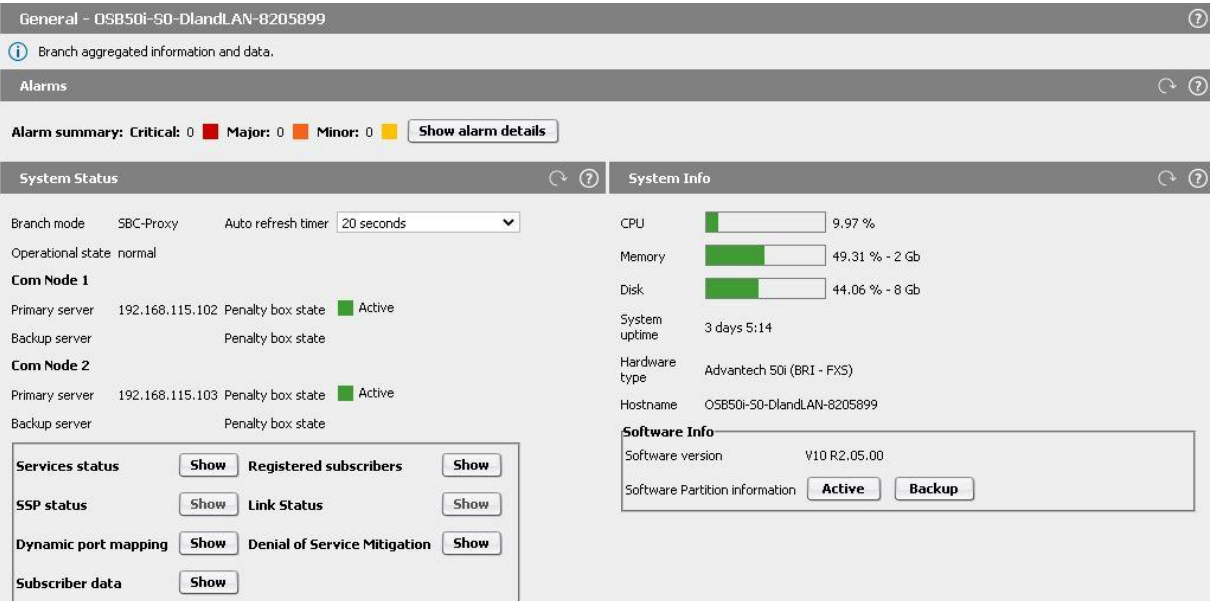

### VOIP – SIP Server Settings Tab

- **- Primary server:** OSV SIP TCP IP
- **- Transport:** TCP
- **- Port:** 5060

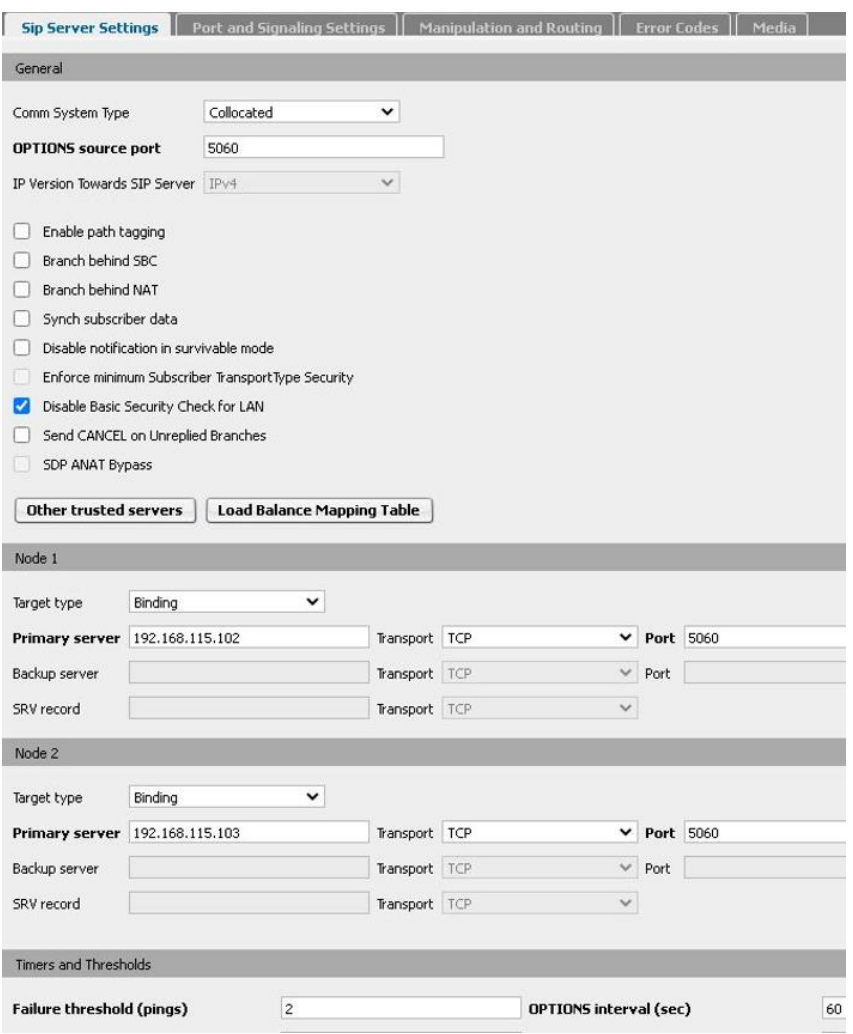

### VOIP – Port and Signaling Settings Tab

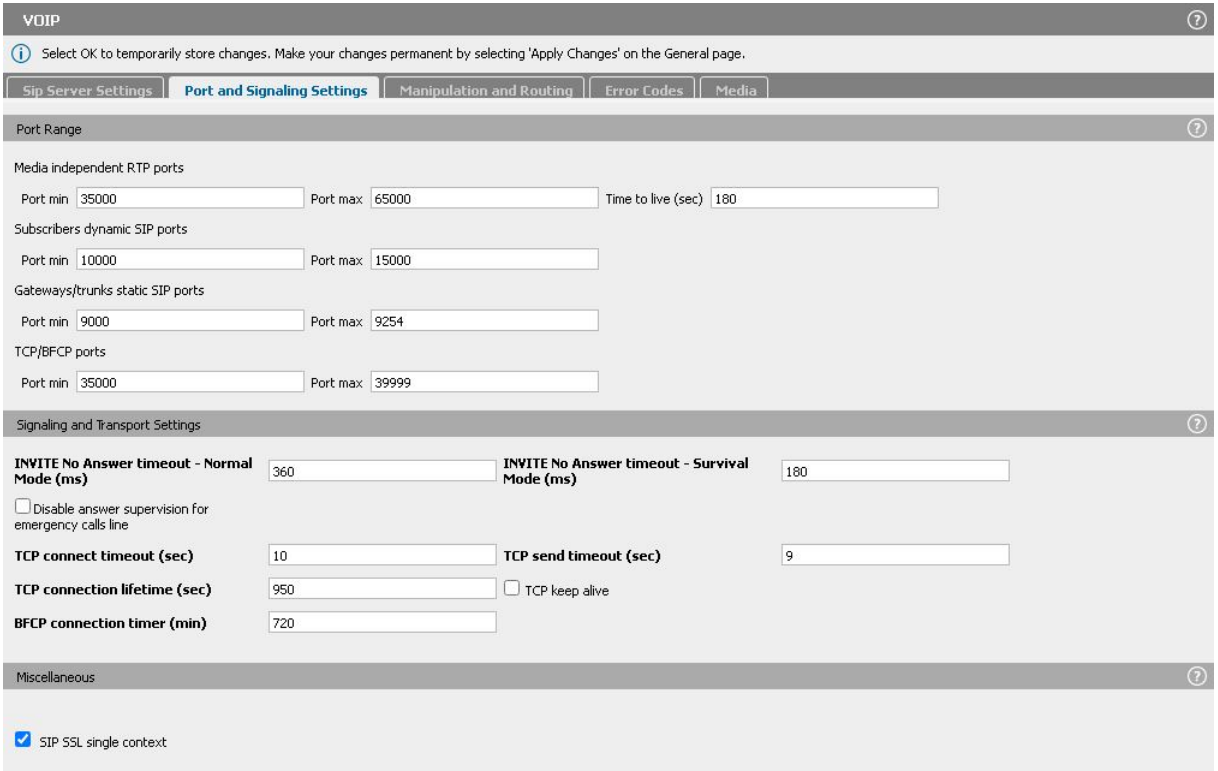

#### VOIP – Media Tab

- **Media protocol**: For Media Profile igw\_features\_lan RTP only
- **Codec List**: At least G.711A on core and G.711A on access side

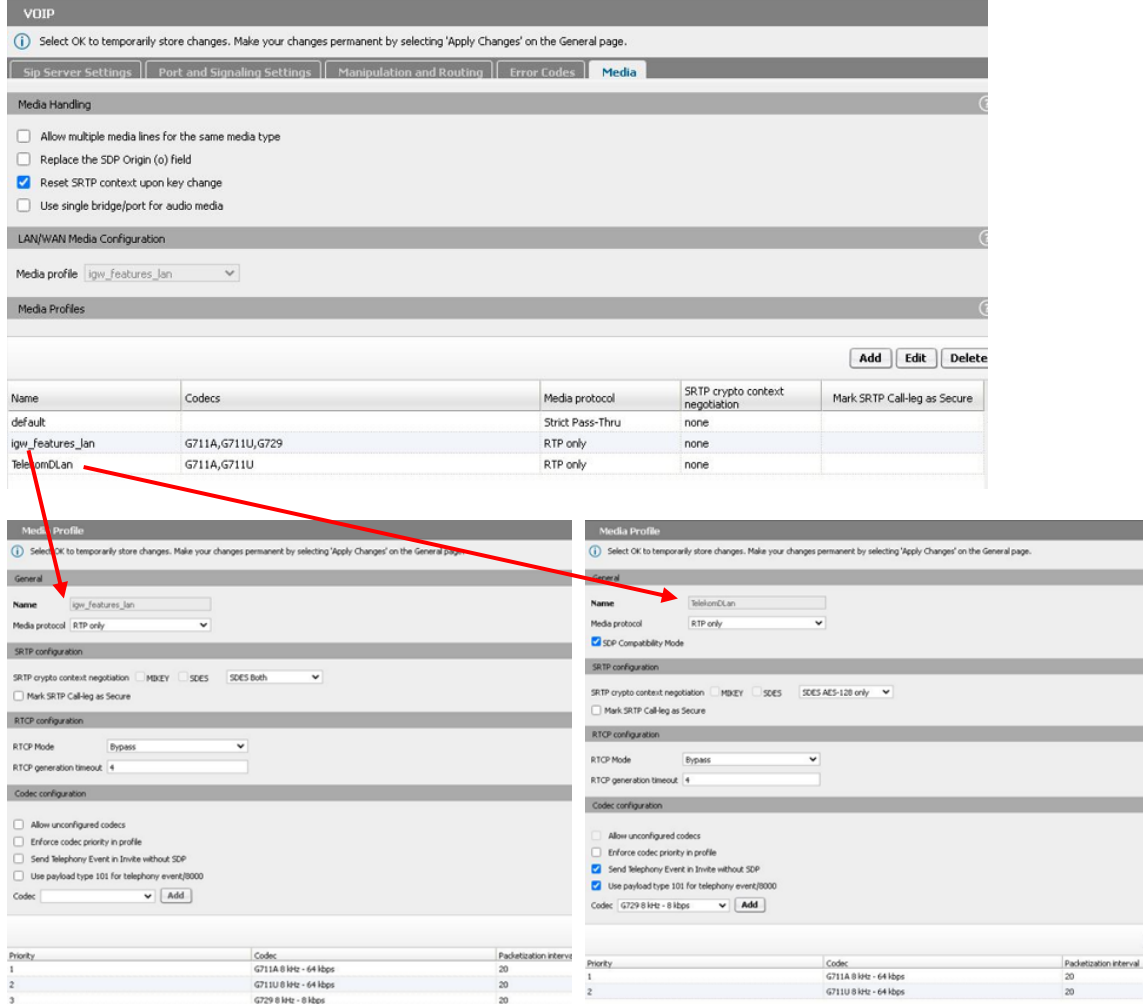

#### Features

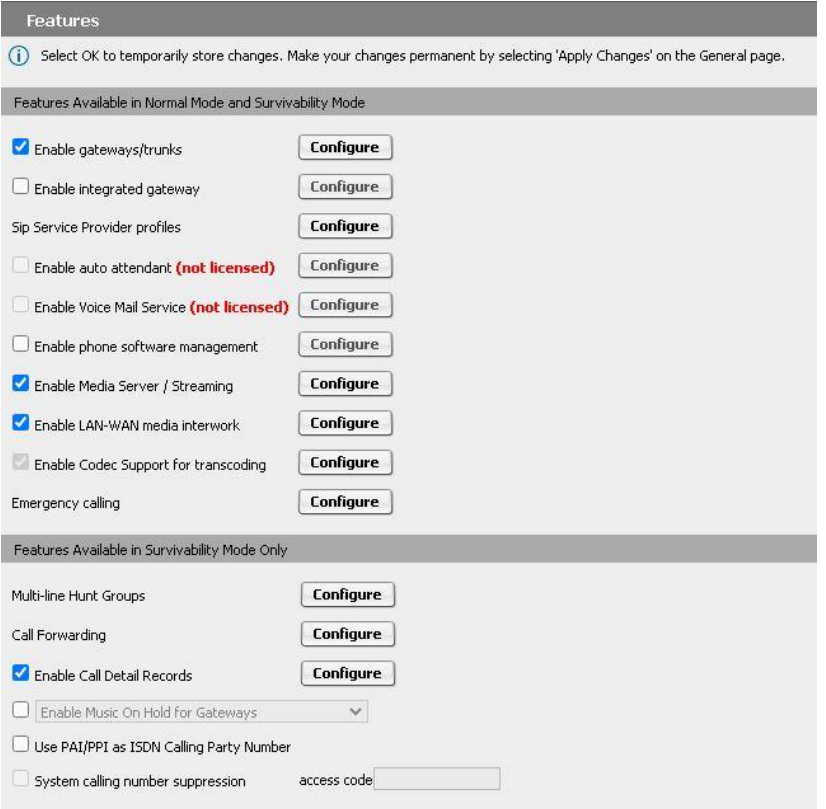

#### SIP Service Provider Profile

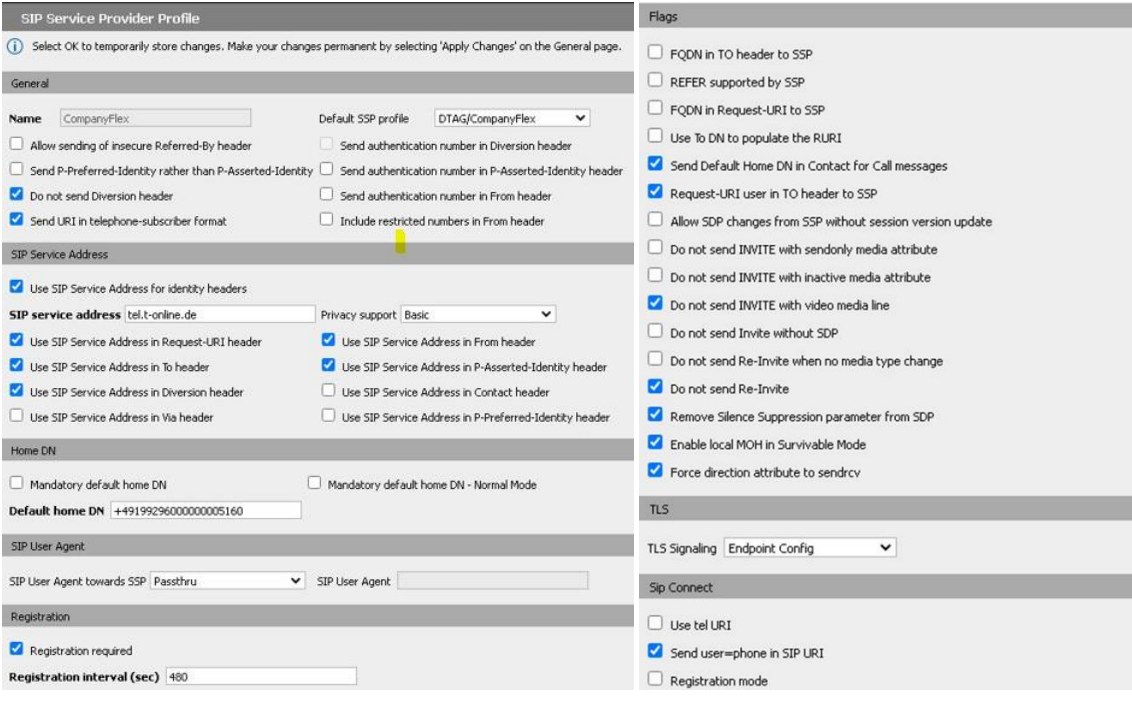

#### Gateways/Trunks

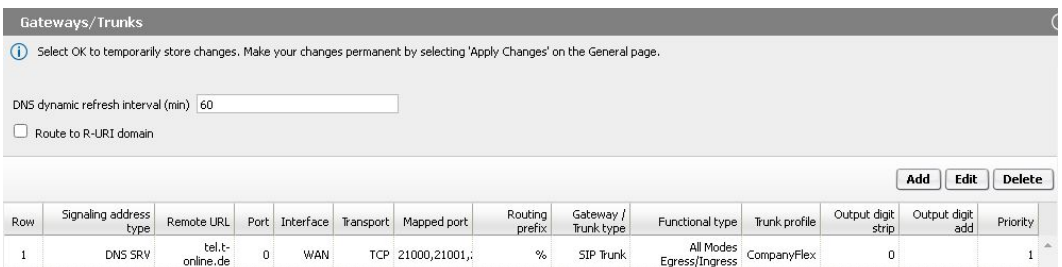

#### Gateway Configuration

- **Signaling address type**: DNS SRV
- **- Remote URL**: tel.t-online.de
- **- Transport**: TCP
- **- Mapped port**: 10 ports in a row

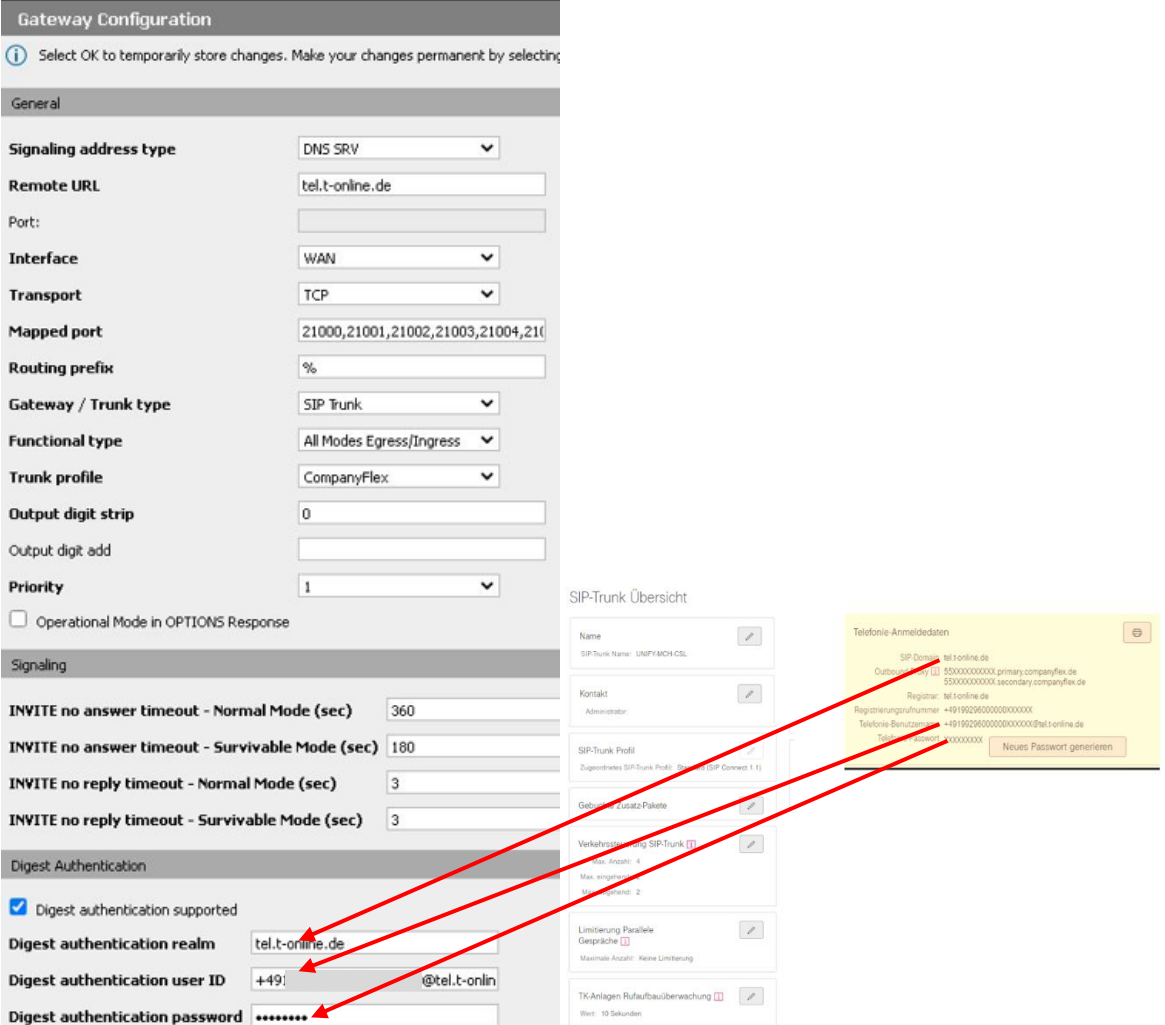

### Gateway Configuration (cont'd)

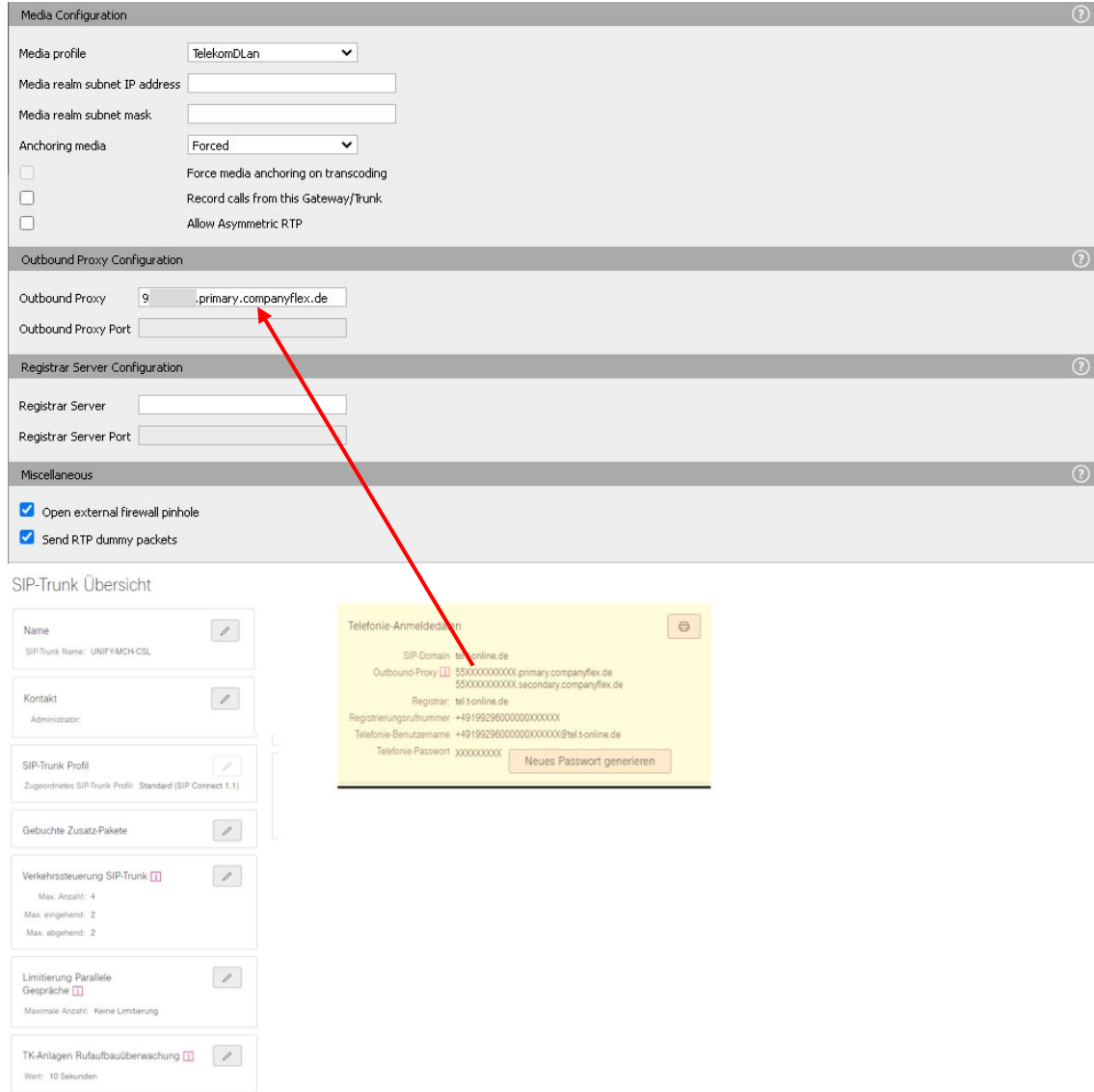

# <span id="page-23-0"></span>**Configuration of TLS encrypted SIP Trunk**

### <span id="page-23-1"></span>**OpenScape Voice Configuration**

OpenScape SBC Endpoint Profile

#### *General Tab*

- **SIP Privacy Support**: Full Send

*Services Tab*

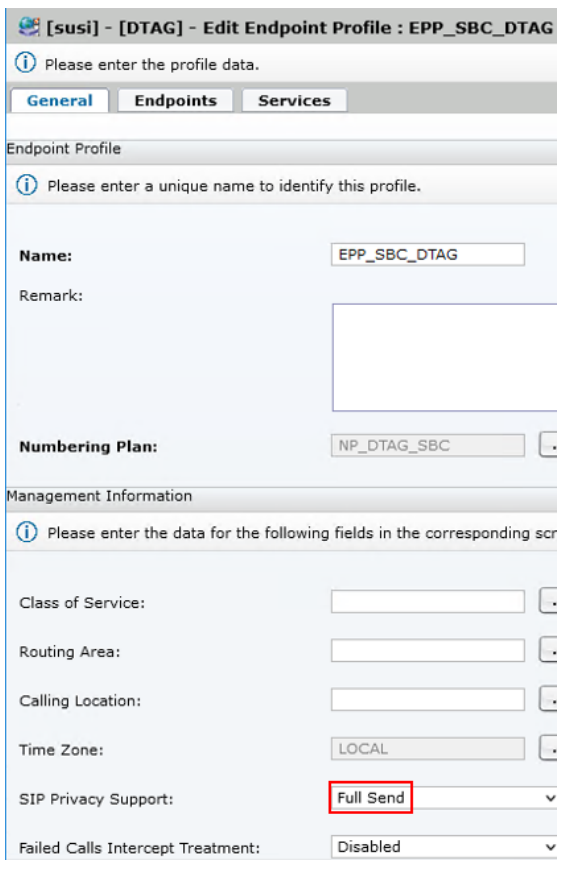

#### **C** [susi] - [DTAG] - Edit Endpoint Profile : EPP\_SBC\_DTAG

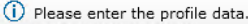

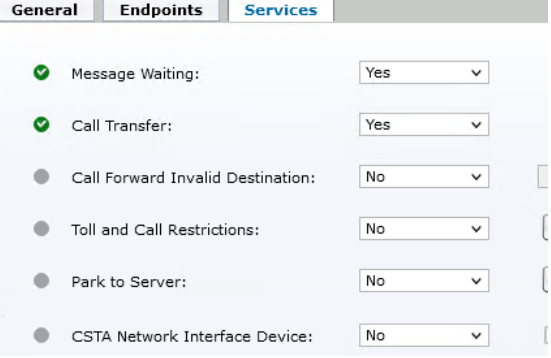

#### OpenScape SBC Signaling Endpoint

#### General Tab

- **Profile**: Endpoint Profile configured before
- **Default Home DN**: A number from the DID range, most suitable use the first number from the DID range

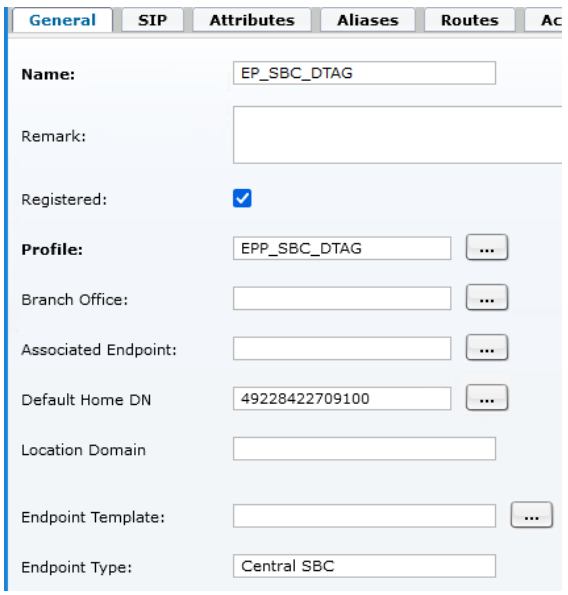

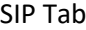

- **Endpoint Address**: OS SBC LAN IP
- **Port**: SBC Remote Endpoint Core Port
- **Transport protocol**: TCP for unencrypted or MTLS for encrypted connection to OS SBC
- **SRTP media mode**: Must be enabled for MTLS

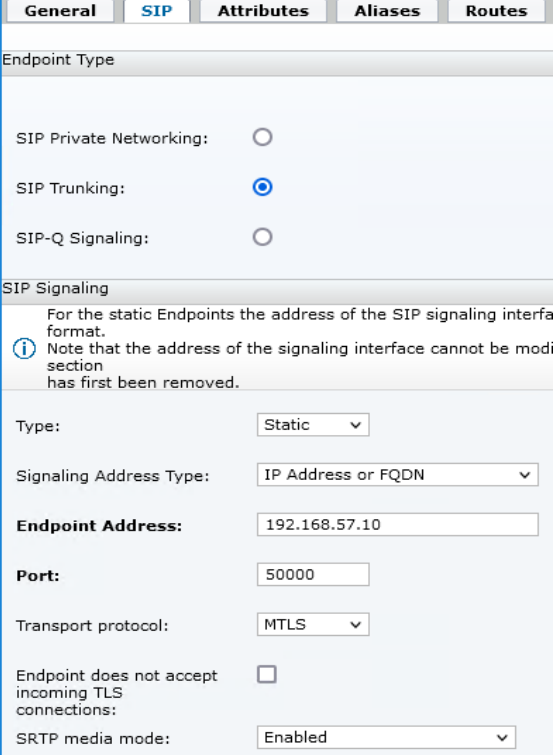

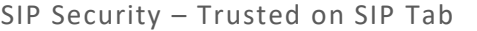

- **Signaling Primary**: OS SBC LAN IP
- **Port Range**: OS SBC Remote Endpoint Co

Talafonia Anmaldas

- **Local Realm**: tel.t-online.de

 $\mathbb Z$ 

 $\mathcal{E}$ 

 $\boxed{\mathbb{Z}}$ 

 $\mathcal{L}$ 

(SIP Connect 1.1)  $\mathcal{L}$ 

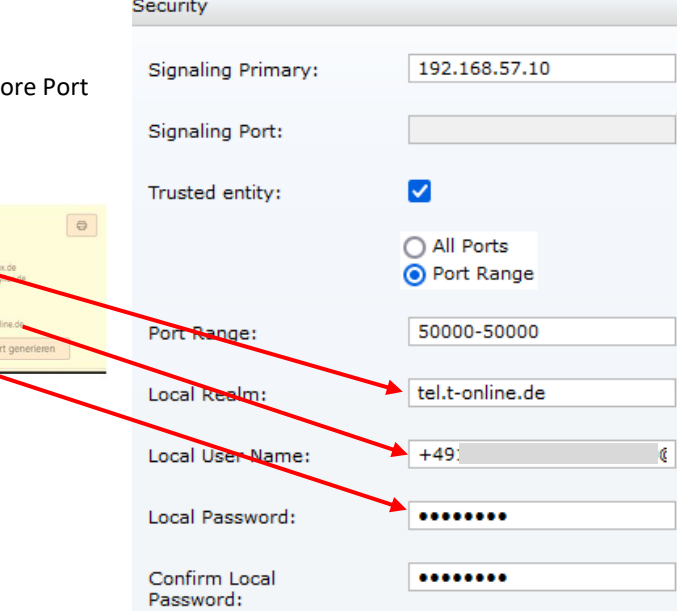

#### Attributes Tab

TK-Anlagen Rufaufbauüberwachung

SIP-Trunk Übersicht

Name Name<br>SiP-Trunk Name: UNIFY-MCH-CSI

**Kontakt** 

**SIP-Trunk Profil** in From<br>netes SIP-Trunk Profil: St

Gebuchte Zusatz-Pakete kehrssteuerung SIP-Trunk

Max Ansale Max. eingehend: 2<br>Max. abgehend: 2

Limitierung Parallele<br>Gespräche <mark>∏</mark>

ximale Anzahl: Keine Limitie

#### Enabled SIP Attributes:

- **SIP Proxy**
- **Central SBC**
- **Route via Proxy**
- **Public/Offnet Traffic**
- **Do not send Diversion header**
- **Send International Numbers in Global Number Format (GNF)**
- **Send Authentication Number in P-Asserted-Identity header**
- **Use Subscriber Home DN as Authentication Number**
- **Enable Session Timer**

#### OpenScape SBC OPTIONS Endpoint

#### General Tab

- **Endpoint Address**: OS SBC LAN IP
- **Port**: 5060 for TCP or 5161 for MTLS
- **Transport protocol**: TCP for unencrypted or MTLS for encrypted connection to OS SBC

#### Aliases Tab

<SBC LAN IP>:5060 for TCP <SBC LAN IP>:5161 for MTLS

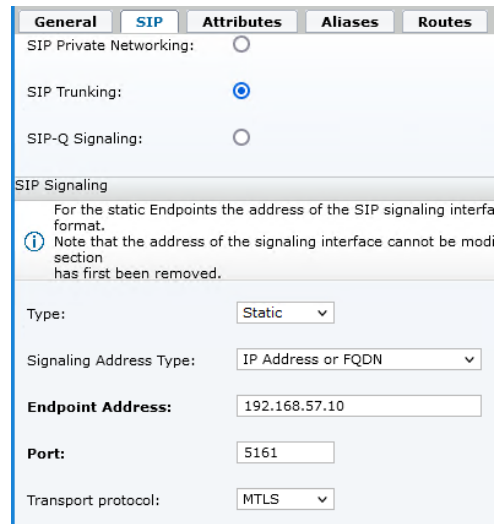

#### OpenScape Branch Endpoint

#### General Tab

- **Profile**: Endpoint Profile configured before
- **Default Home DN**: One number from the DID range, most suitable use the first number from the DID range

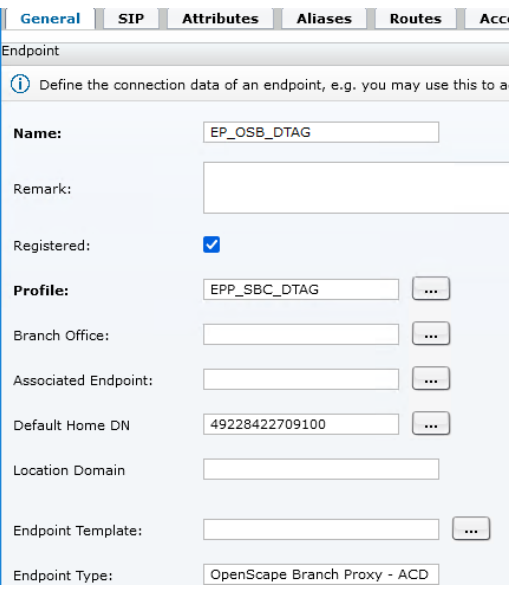

#### SIP Tab

- **Endpoint Address**: OS Branch LAN IP
- **Port**: 5060 for TCP or 5061 for TLS
- **Transport protocol**: TCP for unencrypted or TLS for encrypted connection to OS Branch
- **SRTP media mode**: Must be enabled for TLS

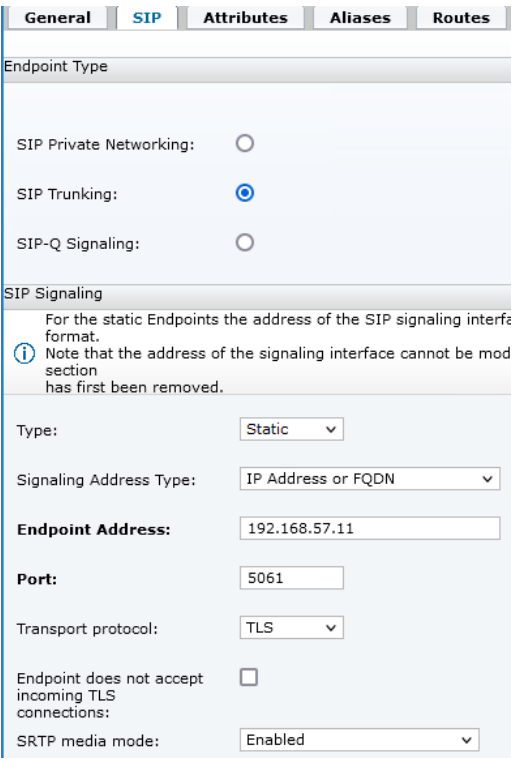

#### SIP Security – Trusted on SIP Tab

- **Signaling Primar**
- **- Port Range: 5060**
- **Local Realm: tel.**

 $\sqrt{2}$ 

 $\boxed{\phantom{1}}$ 

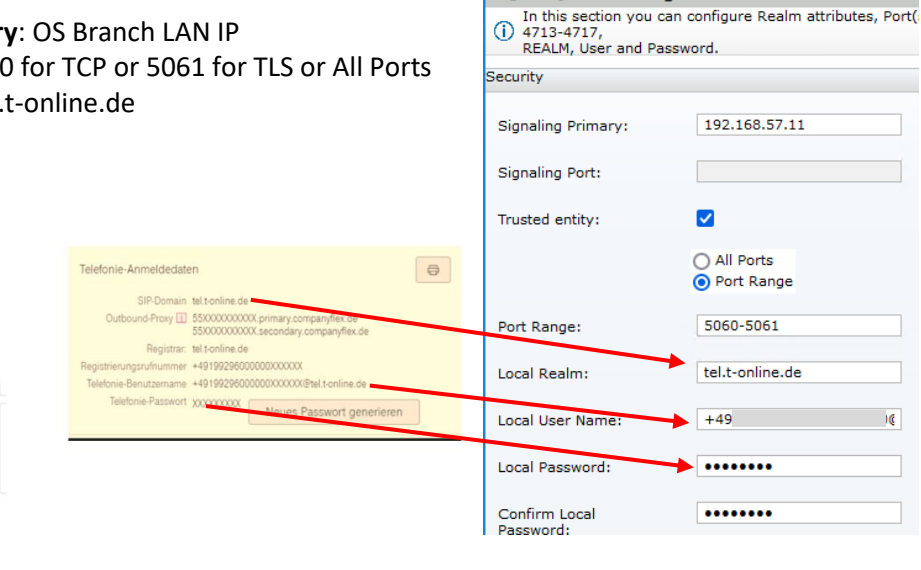

[susi ] - SIP Configuration

#### Attributes Tab

SIP-Trunk Übersicht

SIP-Trunk Name: UNIFY-MCH-CSL

Gebuchte Zusatz-Pakete

Max. Anzahl: 4 Max. eingehend: 2<br>Max. abgehend: 2

Wert: 10 Sekunden

-<br>Zugeordnetes SIP-Trunk Profil: Standard (SIP Connect 1.1)

Verkehrssteuerung SIP-Trunk [1]

Limitierung Parallele<br>Gespräche [1] Maximale Anzahl: Keine Limitierung

TK-Anlagen Rufaufbauüberwachung [1]

**Nama** 

Kontakt Administrator: SIP-Trunk Profil

Enabled SIP Attributes:

- **Survivable Endpoint**
- **SIP Proxy**
- **Central SBC**
- **Route via Proxy**
- **Public/Offnet Traffic**
- **Do not send Diversion header**
- **Send International Numbers in Global Number Format (GNF)**
- **Send Authentication Number in P-Asserted-Identity header**
- **Use Subscriber Home DN as Authentication Number**
- **Enable Session Timer**

Aliases Tab

<SBC LAN IP>

# <span id="page-28-0"></span>**OpenScape SBC Configuration**

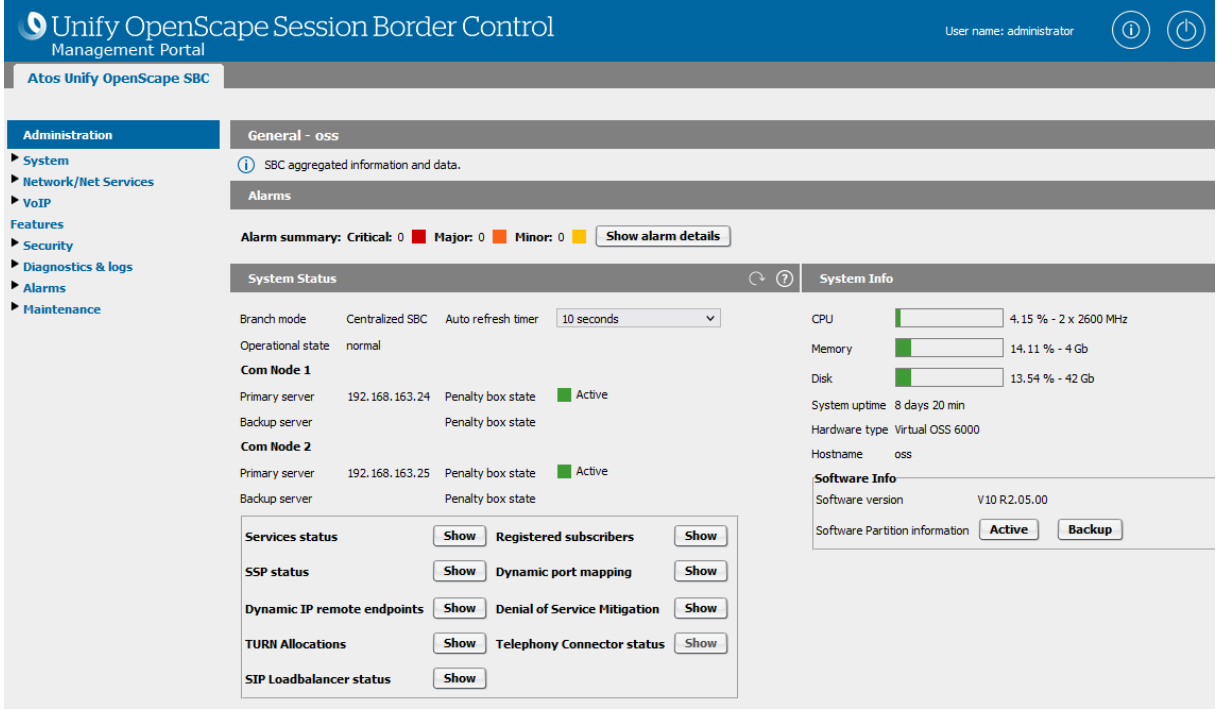

### VOIP – Sip Server Settings Tab

#### - **Primary server**: OSV SIP TCP IP for TCP or OSV Mutual TLS IP for TLS

- **Transport**: TCP or TLS

#### - **Port**: 5060 for TCP or 5161 for TLS

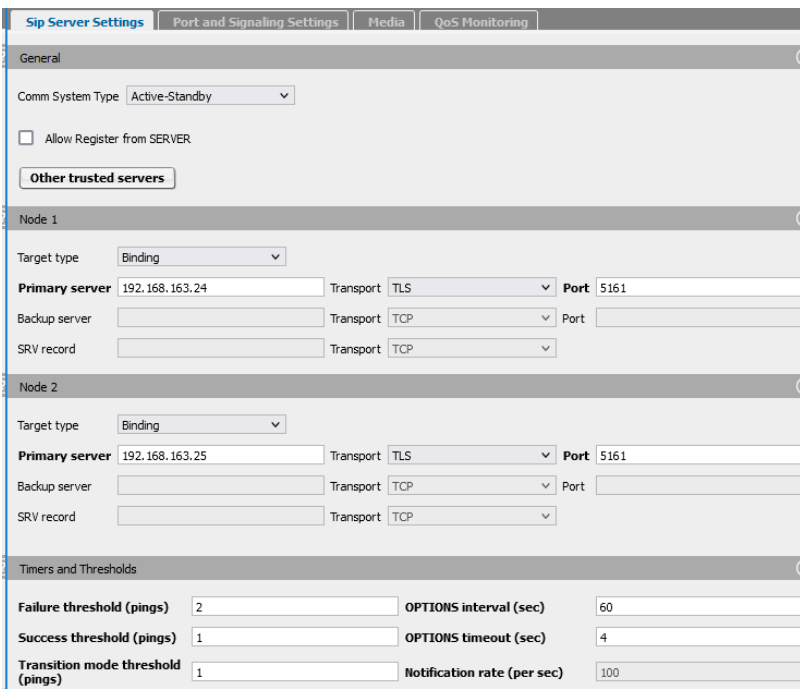

#### VOIP – Profile Media Tab

- **Media protocol**: RTP only for TCP or SRTP only for TLS
- **SRTP crypto context negotiation**: SDES for SRTP usage

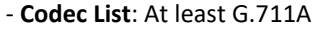

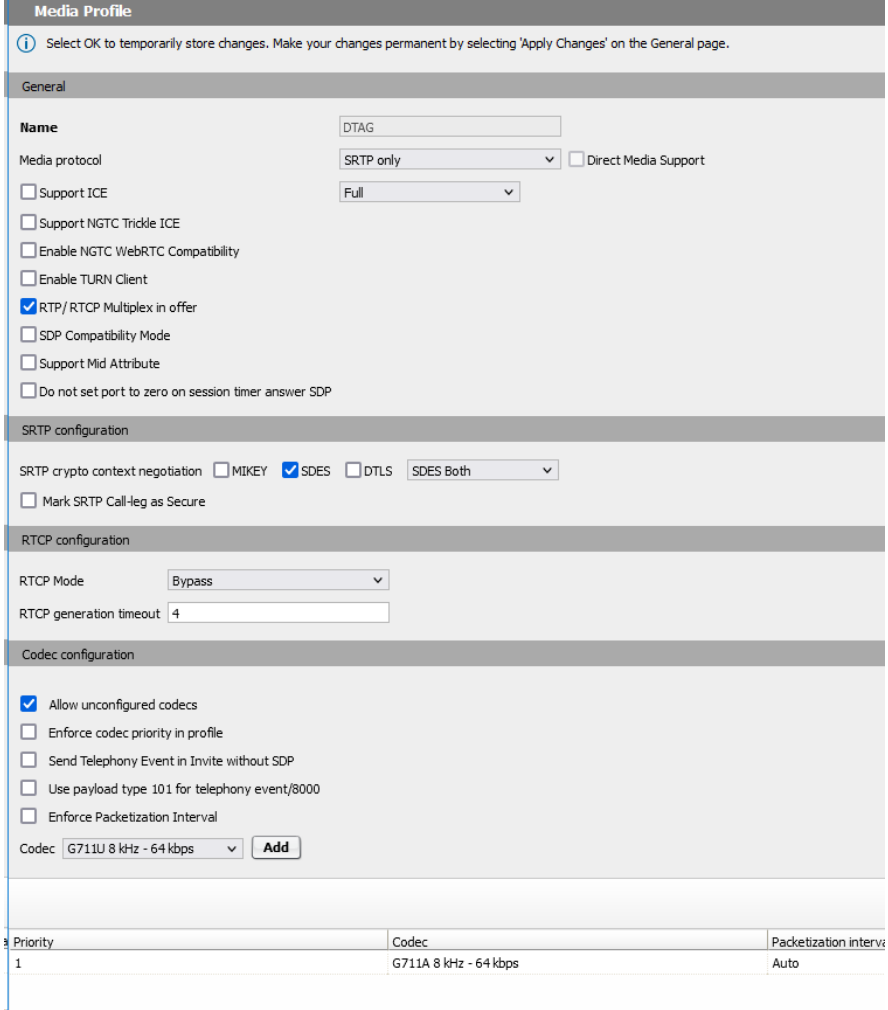

#### Codec Support for transcoding

#### Enable at least G711A

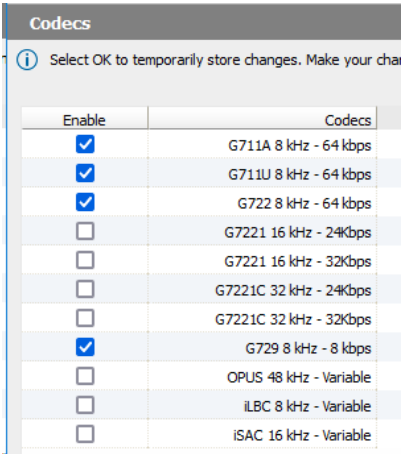

#### SIP Service Provider Profile

#### - **Default SSP profile:** DTAG/CompanyFlex

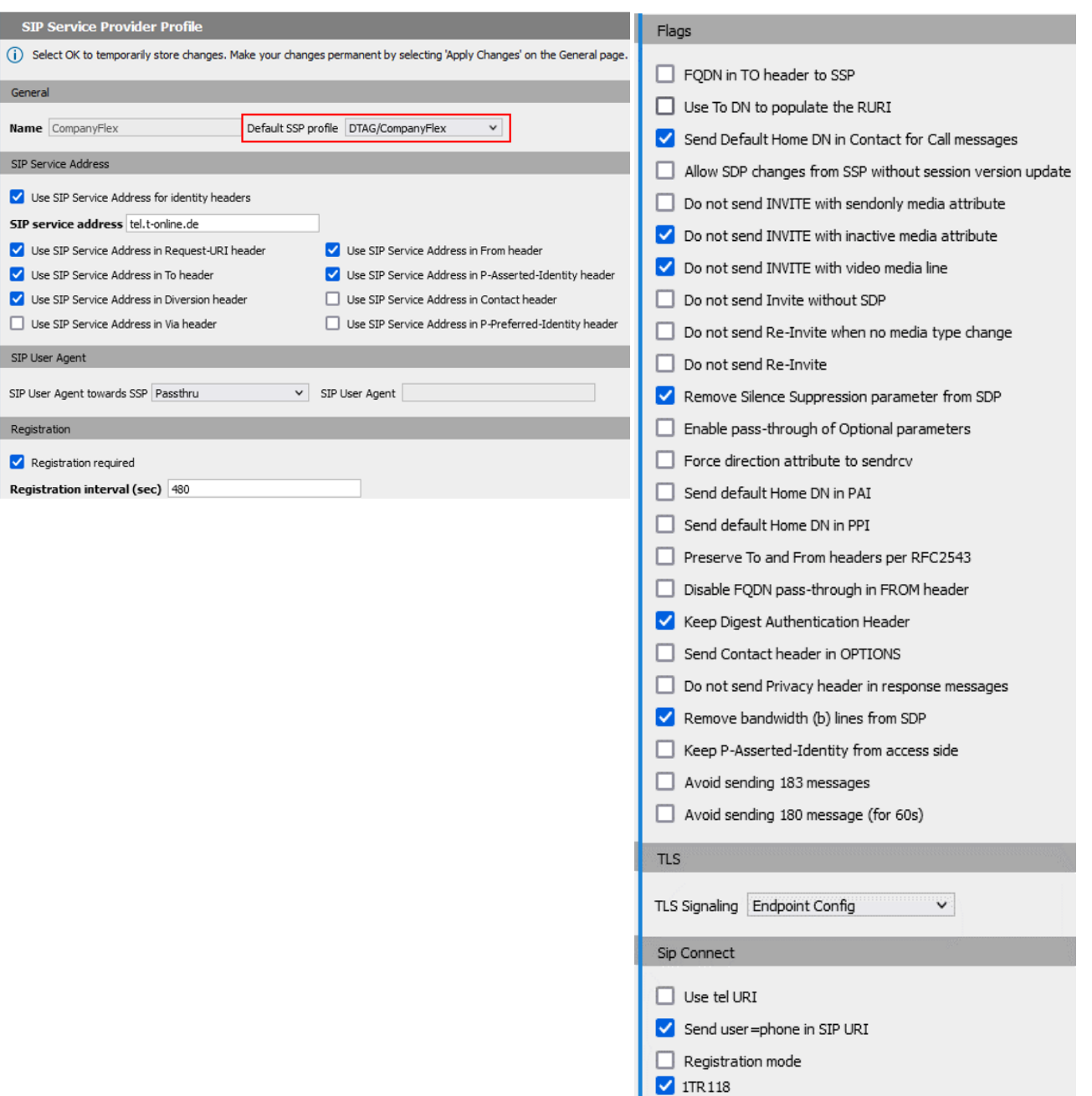

### Remote Endpoint Configuration

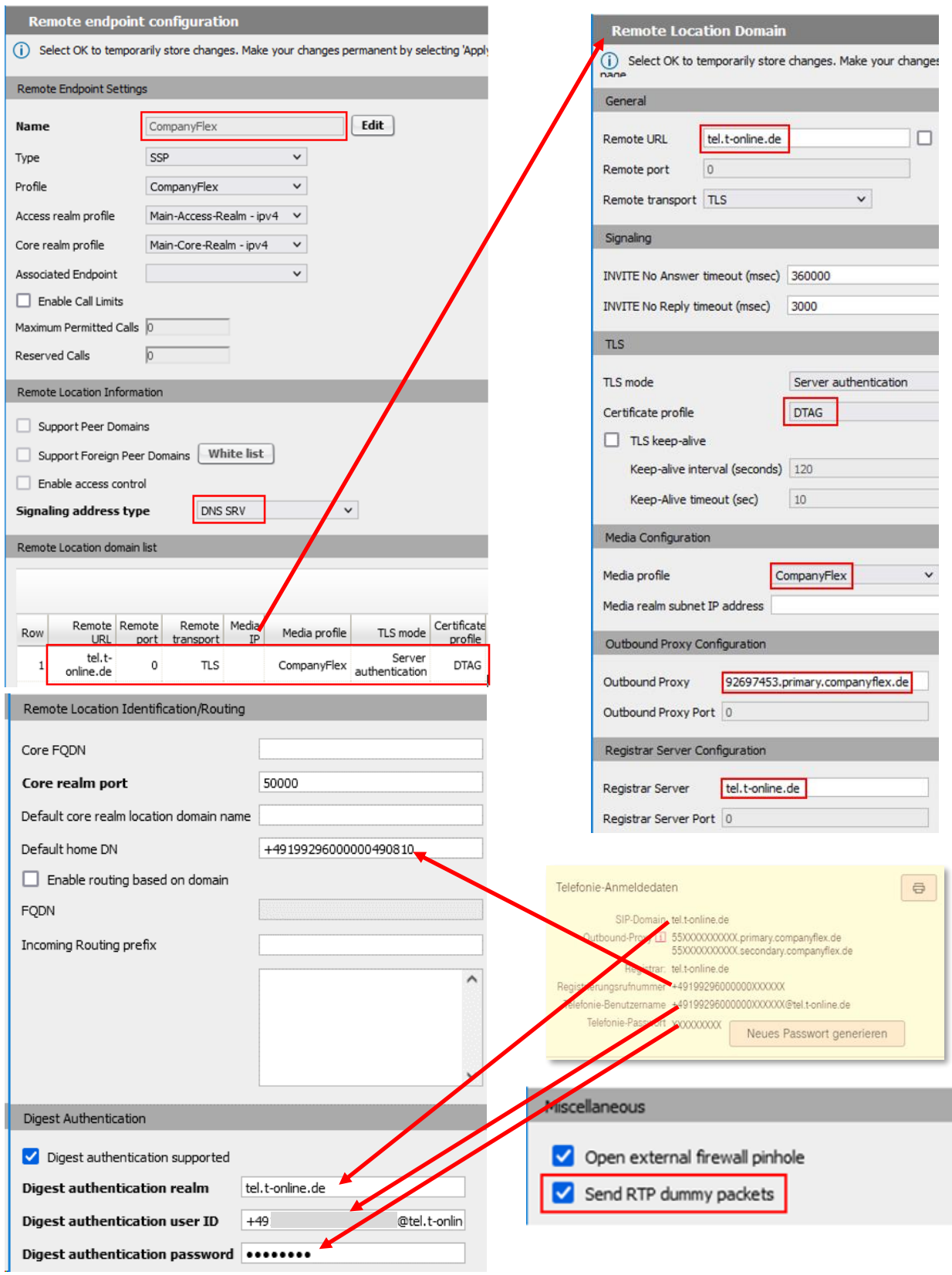

#### Security - Certificate Profile

- **Local CA file:** Specify the installed Telekom *Root-CA-Certificate* **T-TeleSec GlobalRoot Class 2**  downloaded from URL https://www.telesec.de/assets/downloads/PKI-Repository/T-TeleSec\_GlobalRoot\_Class\_2.cer

- **Minimum TLS version**: Only TLS version 1.2 is supported by Deutsche Telekom CompanyFlex

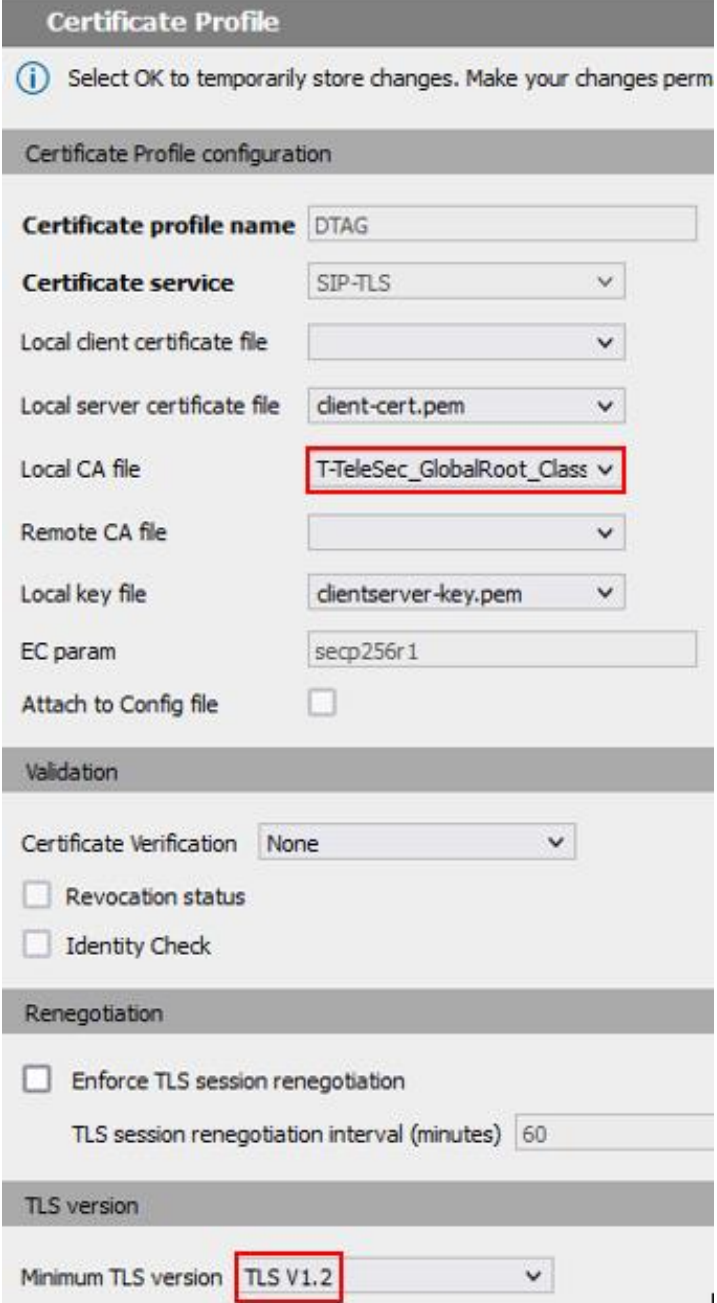

This Certificate Profile is specified in the Remote Location Domain.

## <span id="page-33-0"></span>**OpenScape Branch Configuration**

OpenScape Branch is configured to run in SBC-Proxy mode.

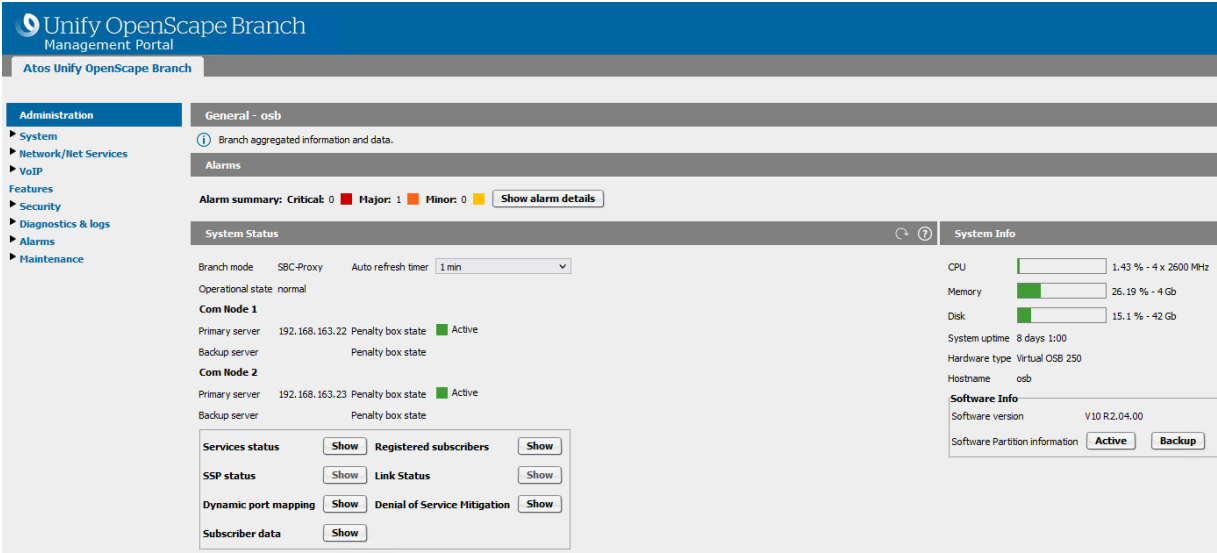

It must be verified that two configuration parameters on OpenScape Branch are set correctly. This can't be verified/done via GUI interface, but via export of the configuration file. To do so select in the GUI Maintenance > Import/Export and click on the Export button in the Export section. Save and open the exported configuration file in a text editor. Search for

<removeRRfromWAN>0</removeRRfromWAN>

<removeRRfromLAN>0</removeRRfromLAN>

and ensure that both parameters are set to 0. In case of a parameter change save the configuration file and import it in the GUI via Maintenance > Browse and Import in the Import section, and click on Apply afterwards.

### VOIP – Sip Server Settings Tab

- **Primary server:** OSV SIP TCP/TLS IP
- **Transport:** TCP or TLS
- **Port** 5060 for TCP or 5061 for TLS

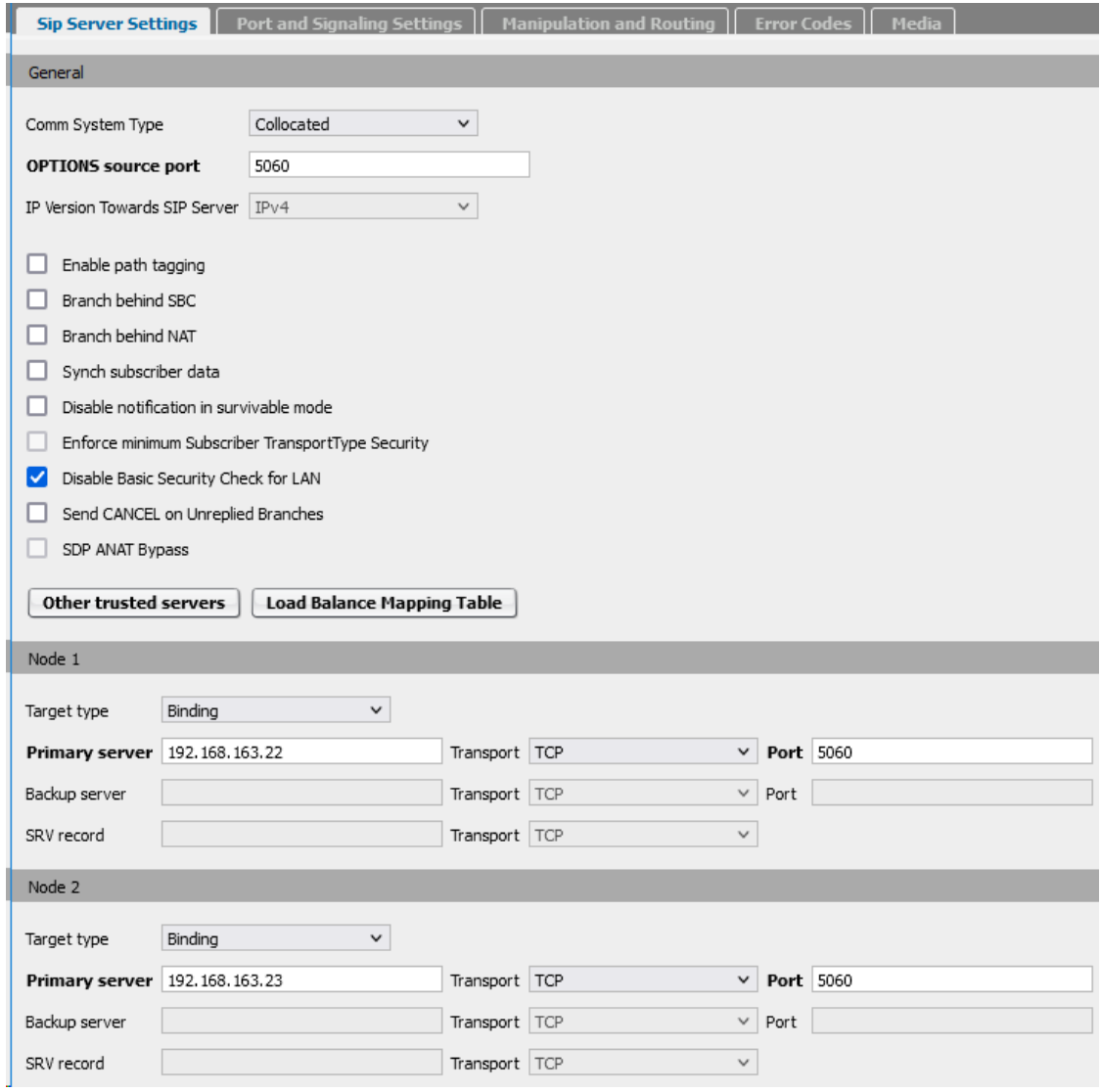

#### SIP Service Provider Profile

#### - **Default SSP profile:** DTAG/CompanyFlex

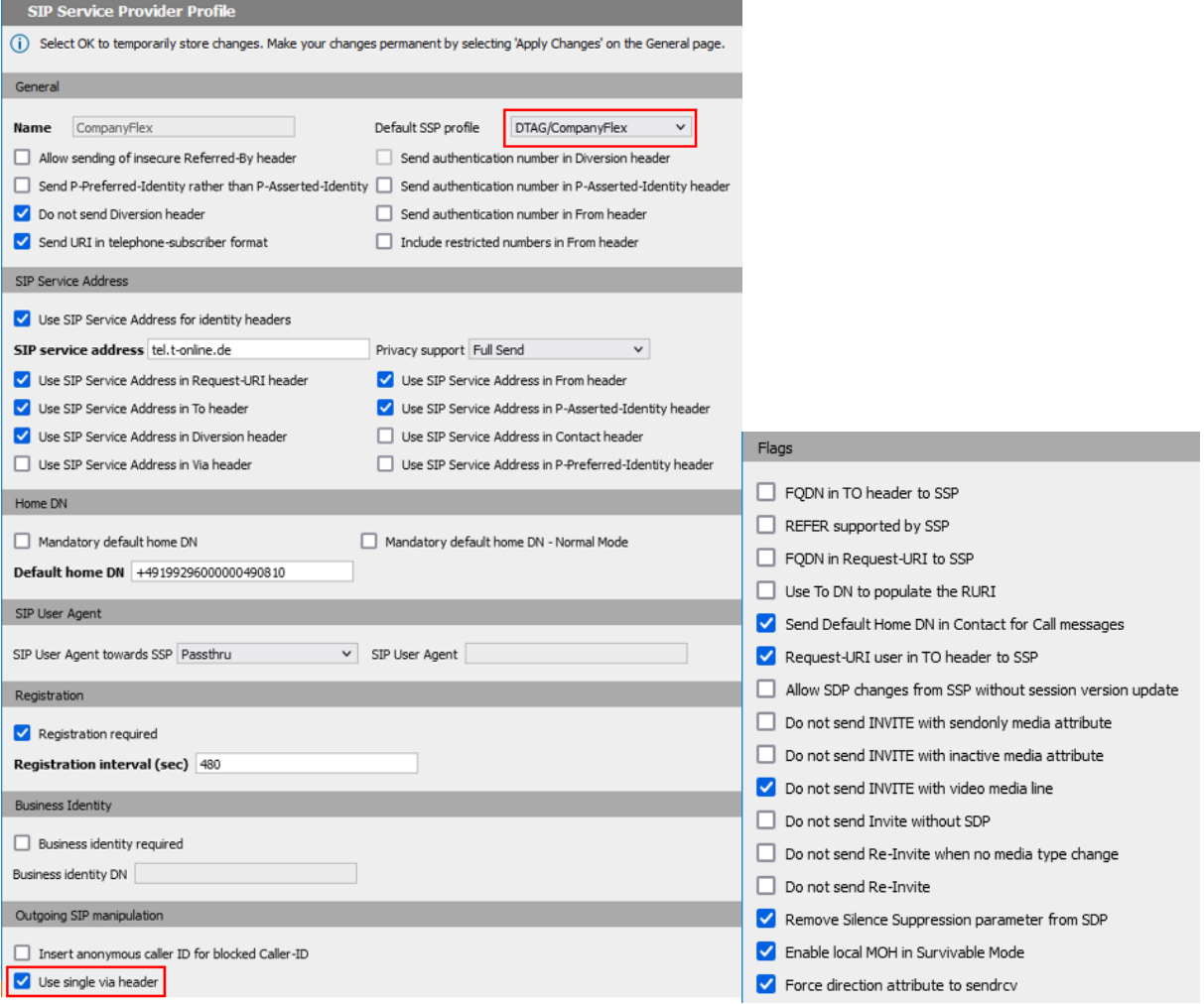

# Remote Endpoint Configuration

### - **Signaling address type:** DNS SRV

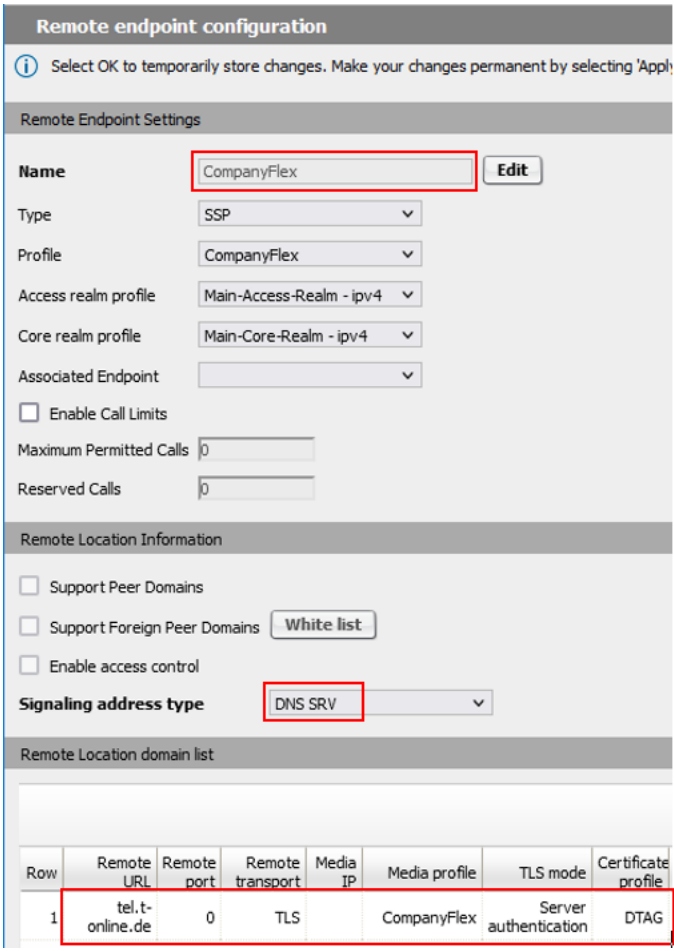

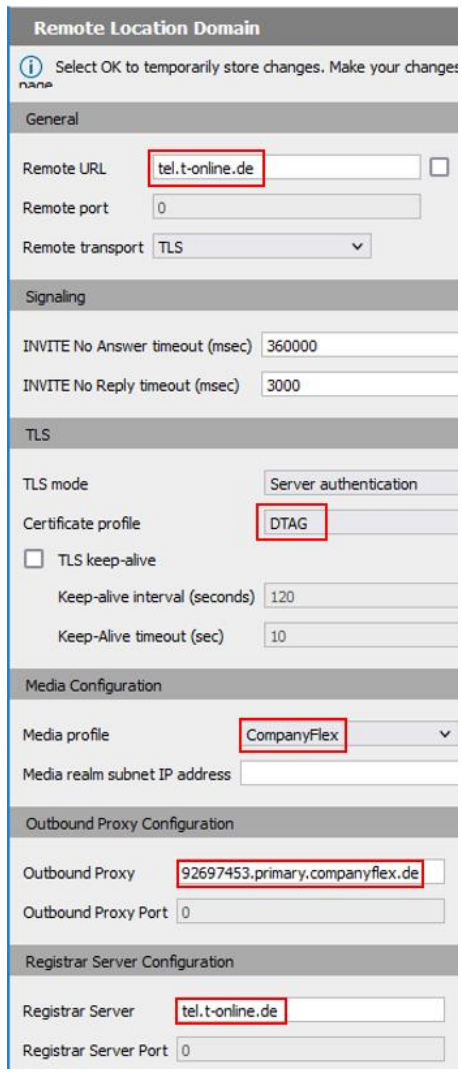

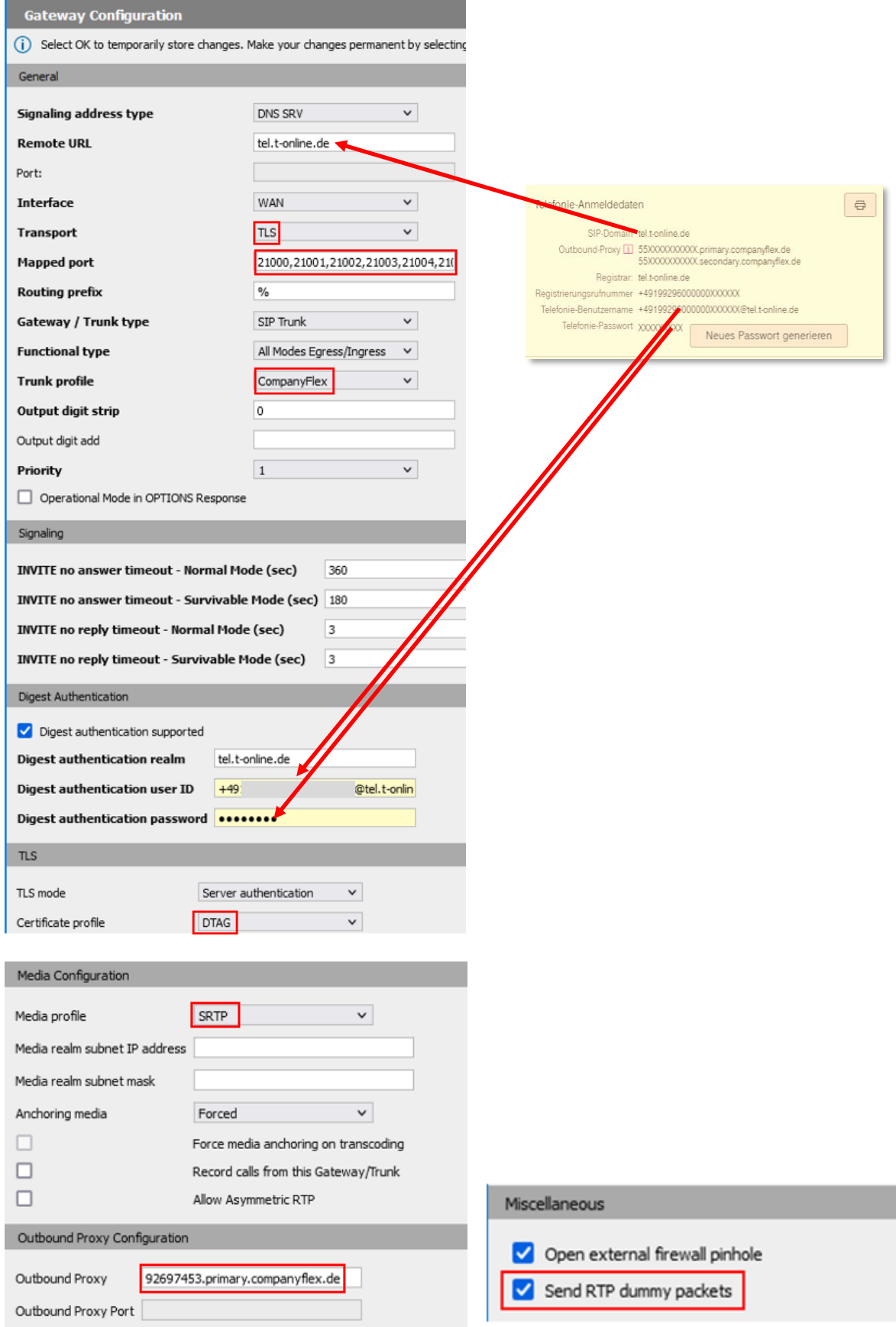

 $\overline{\phantom{0}}$ 

#### Security - Certificate Profile

- **Local CA file:** Specify the installed Telekom *Root-CA-Certificate* **T-TeleSec GlobalRoot Class 2**  downloaded from URL https://www.telesec.de/assets/downloads/PKI-Repository/T-TeleSec\_GlobalRoot\_Class\_2.cer

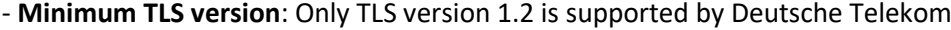

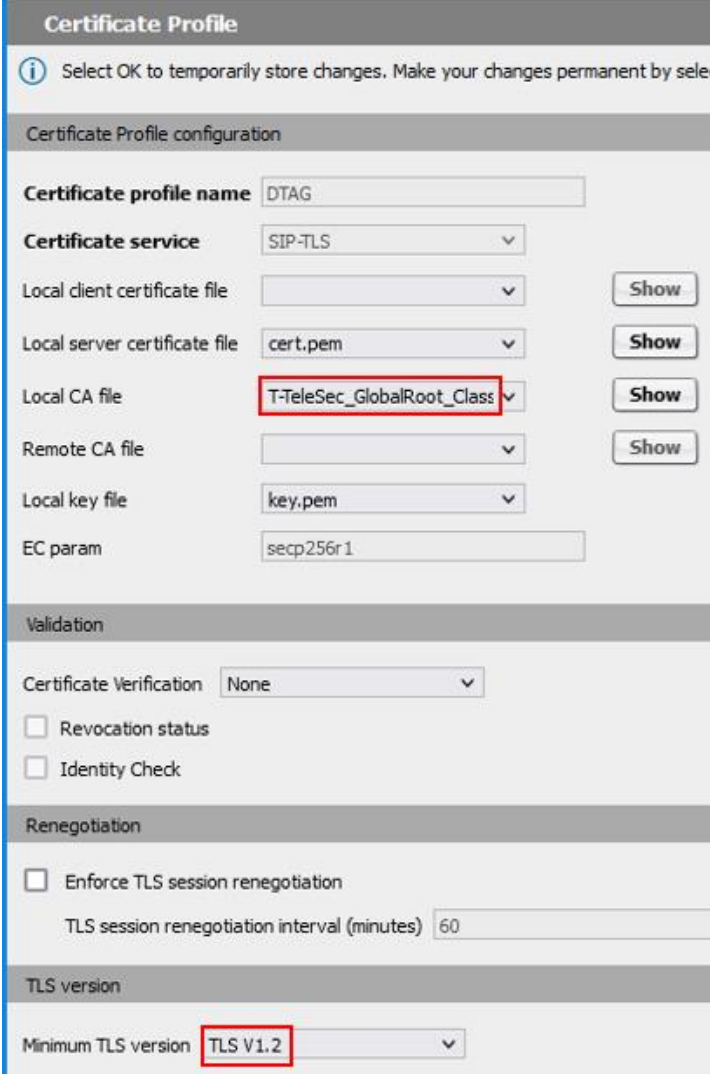

# <span id="page-39-0"></span>**Appendix**

### <span id="page-39-1"></span>**Call examples for unencrypted SIP Trunk**

Incoming Call

- 
- V Session Initiation Protocol (INVITE)<br>→ Request-Line: INVITE sip:+49615135996868821@192.168.10.202:5060;transport=tcp SIP/2.0 Message Heade
	-
	- Max-Forwards: 68<br>Max-Forwards: 68<br>From: <sip:+497111399014800@sip-trunk.telekom.de;user=phone>;tag=2115586986-1665041842852-
	-
	- To: <sip:+49615135996868821@tel.t-online.de;user=phone>;cscf<br>To: <sip:+49615135996868821@tel.t-online.de;user=phone>;cscf<br>Call-ID: BW0937228520610221497534635@62.156.74.66<br>[Generated Call-ID: BW0937228520610221497534635@62
	- > CSeq: 371007827 INVITE<br>Min-SE: 900<br>Session-Expires: 1800
	-
	-
	-
	-
	-
	- Accept: application/dtmf-relay<br>Accept: application/dtmf-relay<br>Accept: application/emergencycall.providerinfo+xml<br>Accept: application/EmergencycallData.ProviderInfo+xml<br>Accept: application/EmergencyCallData.ProviderInfo+xml
	-
	-
	-
	- Accept: application/micuz\_commistance<br>Accept: application/sdp<br>P-Early-Media: supported<br>P-Early-Media: supported<br>Allow: ACK,BYE,CANCEL,INFO,INVITE,OPTIONS,PRACK,REFER,NOTIFY,UPDATE
	-
	- Allow. Akh, you, CARRELL, AND CHAVILL, OF LING, YARK, ALLEN, NOTITI, YOFDATE<br>Privacy: none<br>Accept-Contact: ";description="<sip:+491992960000000005160@tel.t-online.de>";explicit;require<br>Feature-Caps: ";+g.3gpp.trf="<unused.
	-
	-
	- P-Asserted-Identity: <sip:+497111399010@sip-trunk.telekom.de:user=phone>
	- Content-Type: application/sdp<br>Content-Type: application/sdp<br>Content-Length: 304
	- $\times$  Message Body
	- -
	- Message Body<br>
	v Session Description Protocol<br>
	session Description Protocol<br>
	> Owner/Creator, Session Id (o): ccs-0-615-5 061251380231846 1830855368 IN IP4 217.0.172.142<br>
	Session Name (s): -<br>
	> Connection Information (c): I
		-
		-
		-
		- Peuta Dest Applion, Name and addits<br>Bandwidth Information (b): AS:80<br>Bandwidth Information (b): RS:1000<br>Bandwidth Information (b): RR:3000
		-
		-
		-
		-
		-
		- Bandwidth Information (b): RR:3000<br>Nedia Attribute (a): sendre:20<br>Nedia Attribute (a): ptime:20<br>Nedia Attribute (a): rtime:20<br>Nedia Attribute (a): rtimap:3 PCM4/8000<br>Nedia Attribute (a): rtimap:3 PCM4/8000<br>Nedia Attribute
		- [Generated Call-ID: BW094008073061022-1136912692@62.156.74.66]

#### Registration OpenScape Branch -> Provider

- Y Session Initiation Protocol (REGISTER)
	- > Request-Line: REGISTER sip:tel.t-online.de;transport=tcp SIP/2.0
	- Message Header
		- > Route: <sip:92697453.primary.companyflex.de;transport=tcp;lr>
		- > Via: SIP/2.0/TCP 192.168.10.213;branch=z9hG4bK9ba1.86759abda64490d8ccaf14363f8cdc11.0;i=1
		- > Via: SIP/2.0/TCP 192.168.10.213:41797;branch=z9hG4bK78d377e6
		- Expires: 300
		- Call-ID: 328fbcae
		- [Generated Call-ID: 328fbcae]
		- > From: <sip:+49199296000000005160@tel.t-online.de;user=phone>;tag=8597ac8d
		- > CSeq: 4 REGISTER
		- Max-Forwards: 70
		- > To: <sip:+49199296000000005160@tel.t-online.de;user=phone>
		- User-Agent: OpenScape Branch
		- > Contact: <sip:+4919929600000005160@192.168.10.213:5060;transport=tcp;user=phone> Content-Length: 0
		- > [truncated]Authorization: Digest username="+4919929600000005160@tel.t-online.de", realm="tel.t-online.de"

### Outgoing Call via OpenScape SBC

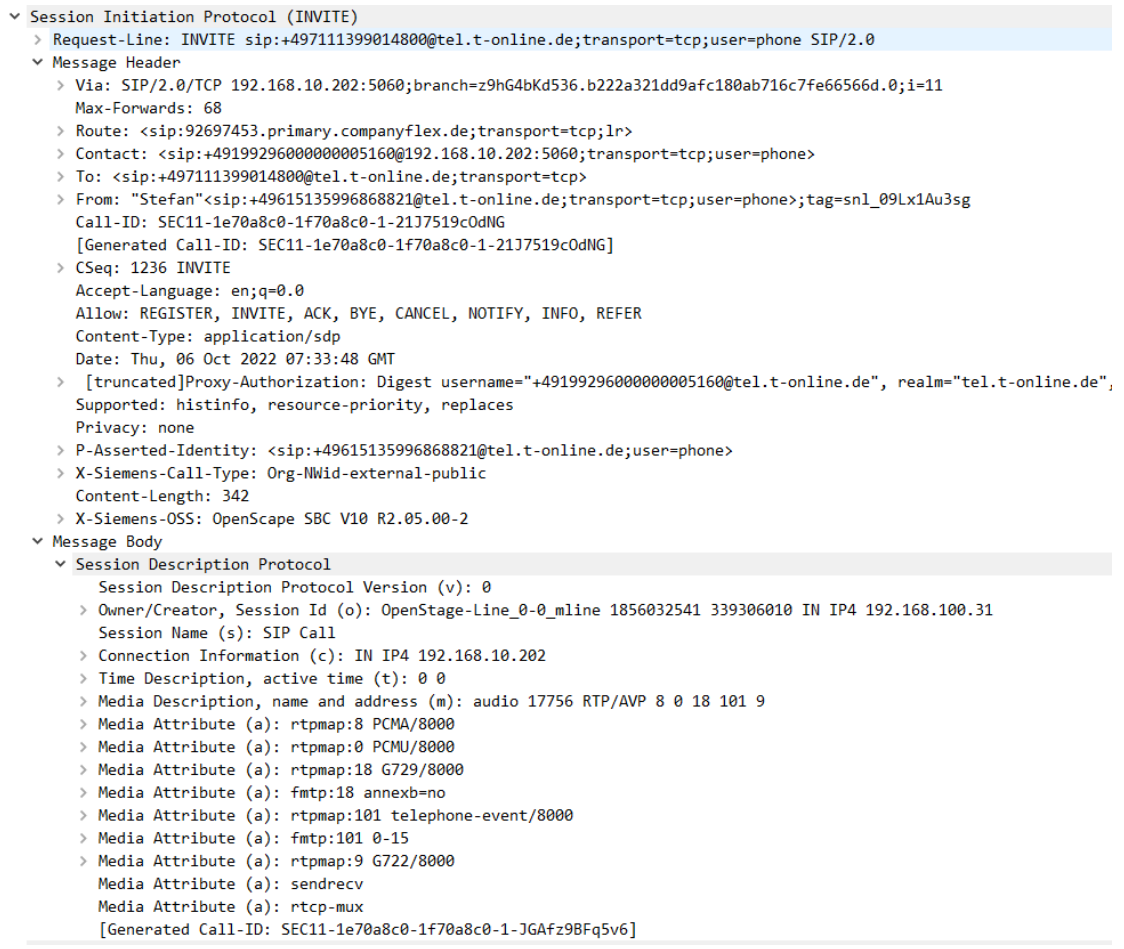

# <span id="page-41-0"></span>**Call examples for TLS encrypted SIP Trunk**

#### Incoming Call

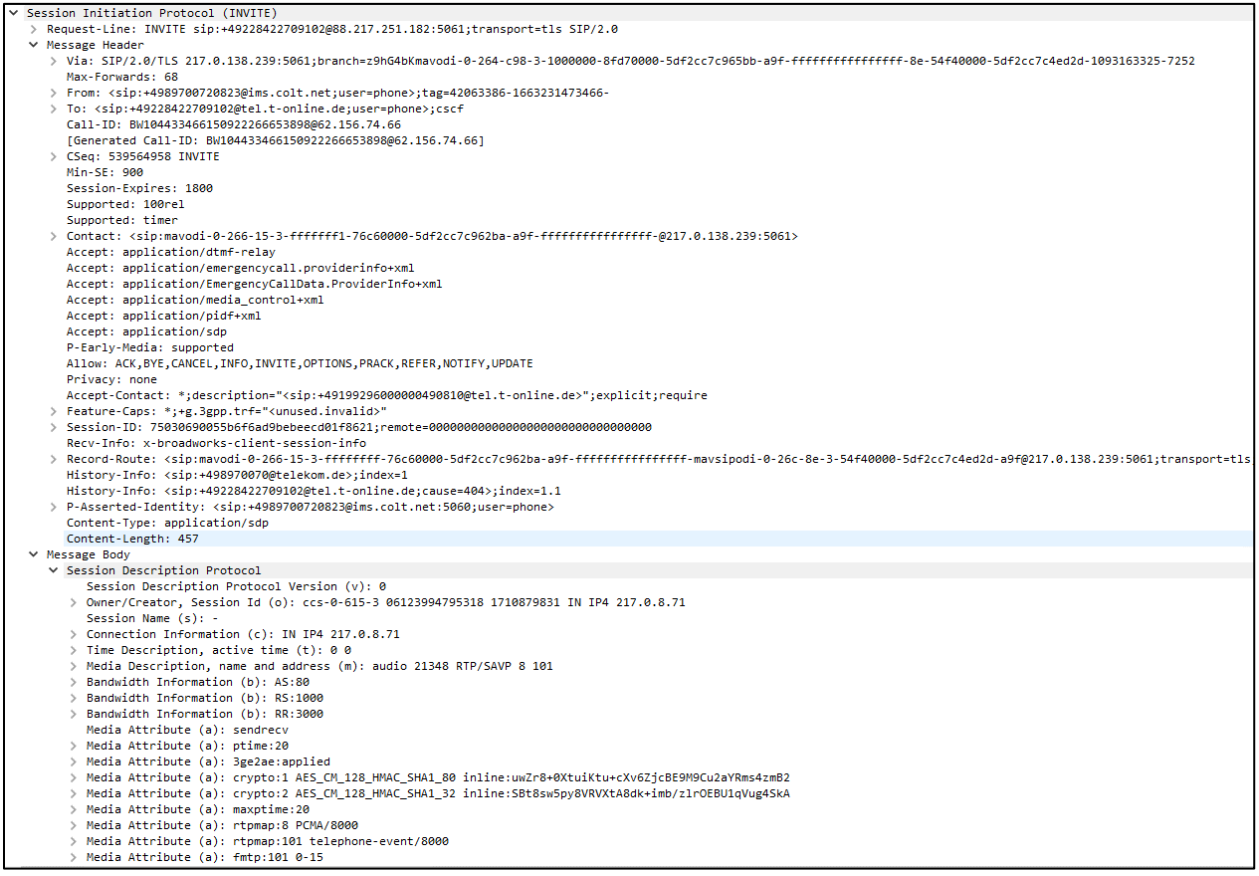

#### Outgoing Call via OpenScape Branch

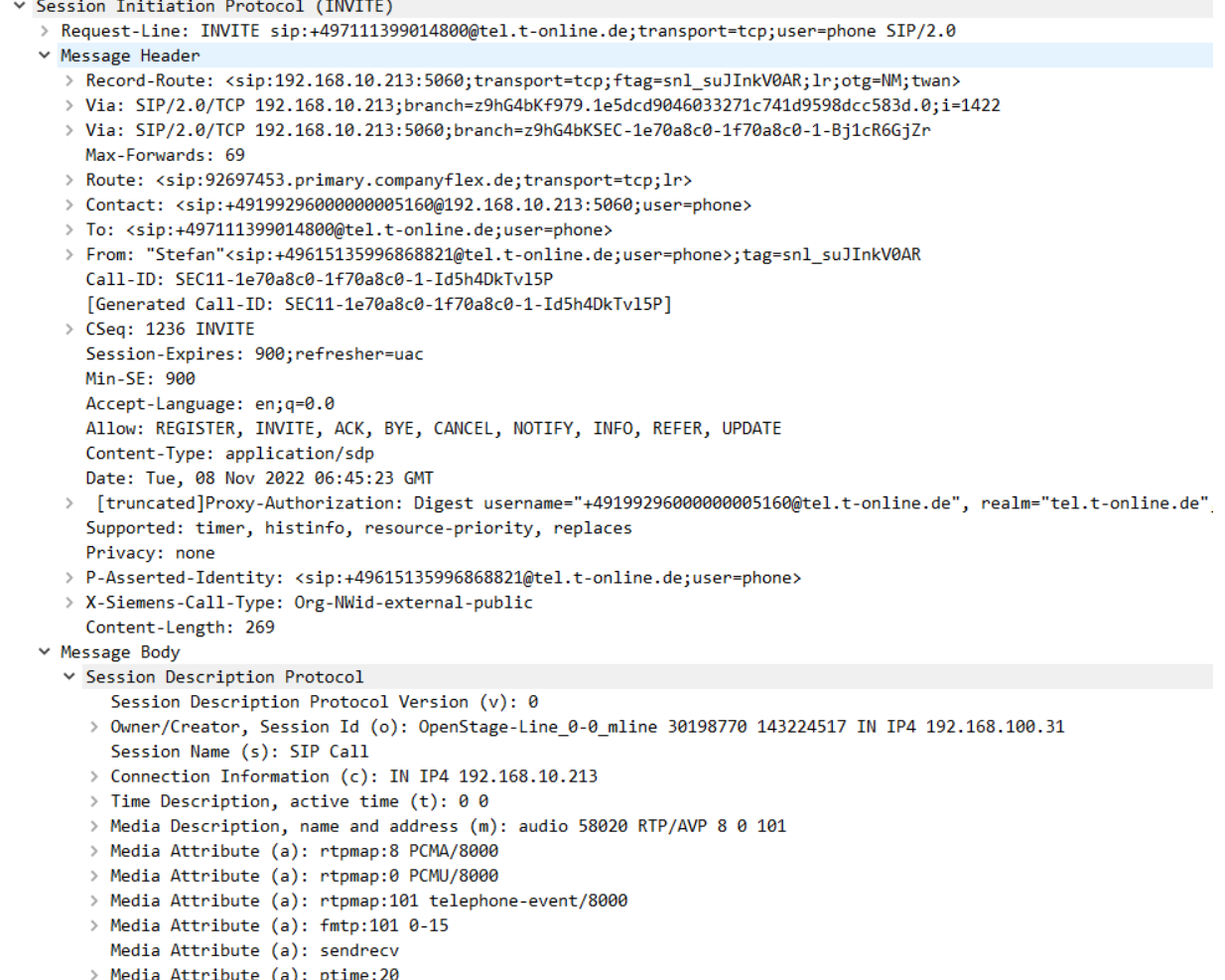

media Attribute (a): ptime:z0<br>[Generated Call-ID: SEC11-1e70a8c0-1f70a8c0-1-vzSCICpa3vVi]

#### Outgoing Call via OpenScape SBC

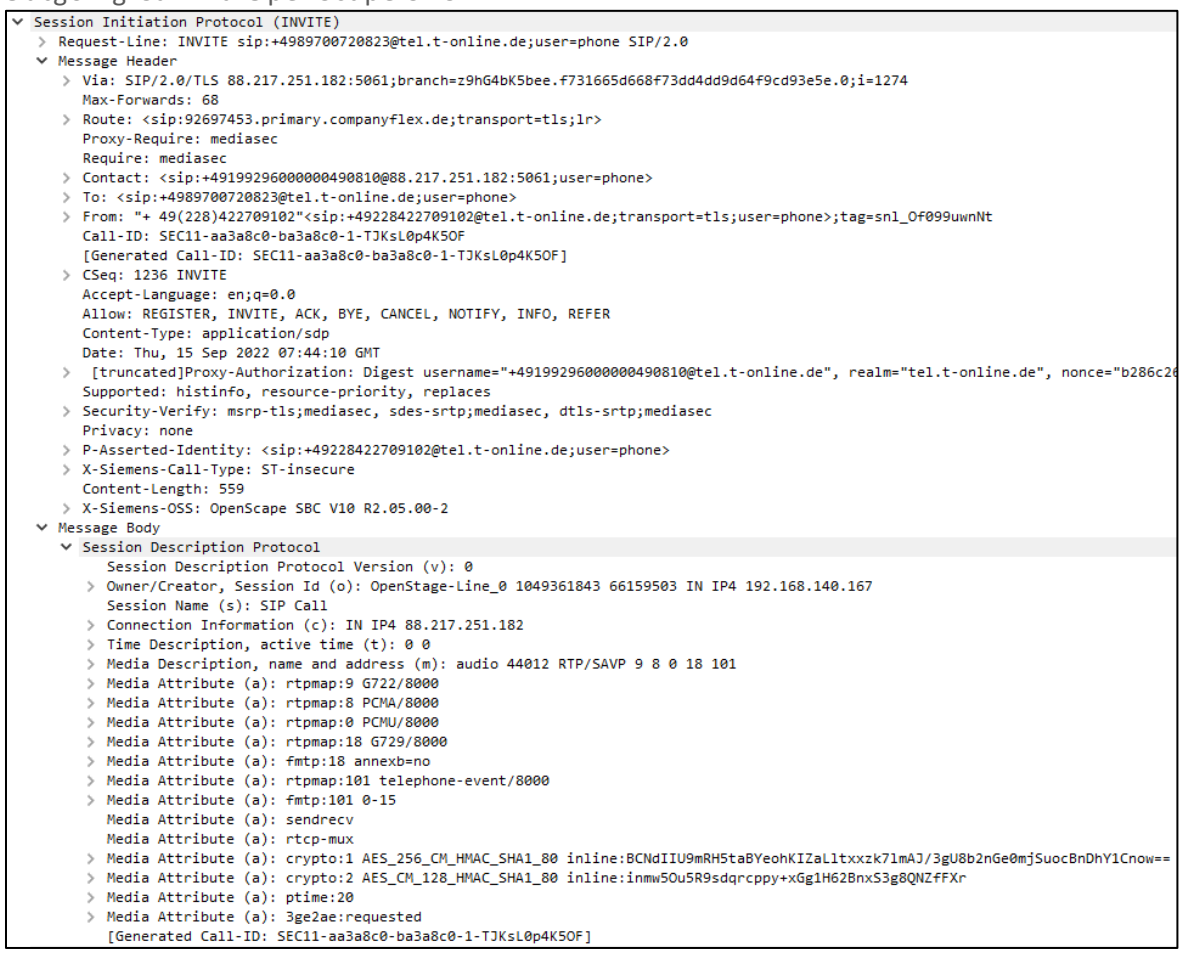

### Outgoing Call via OpenScape Branch

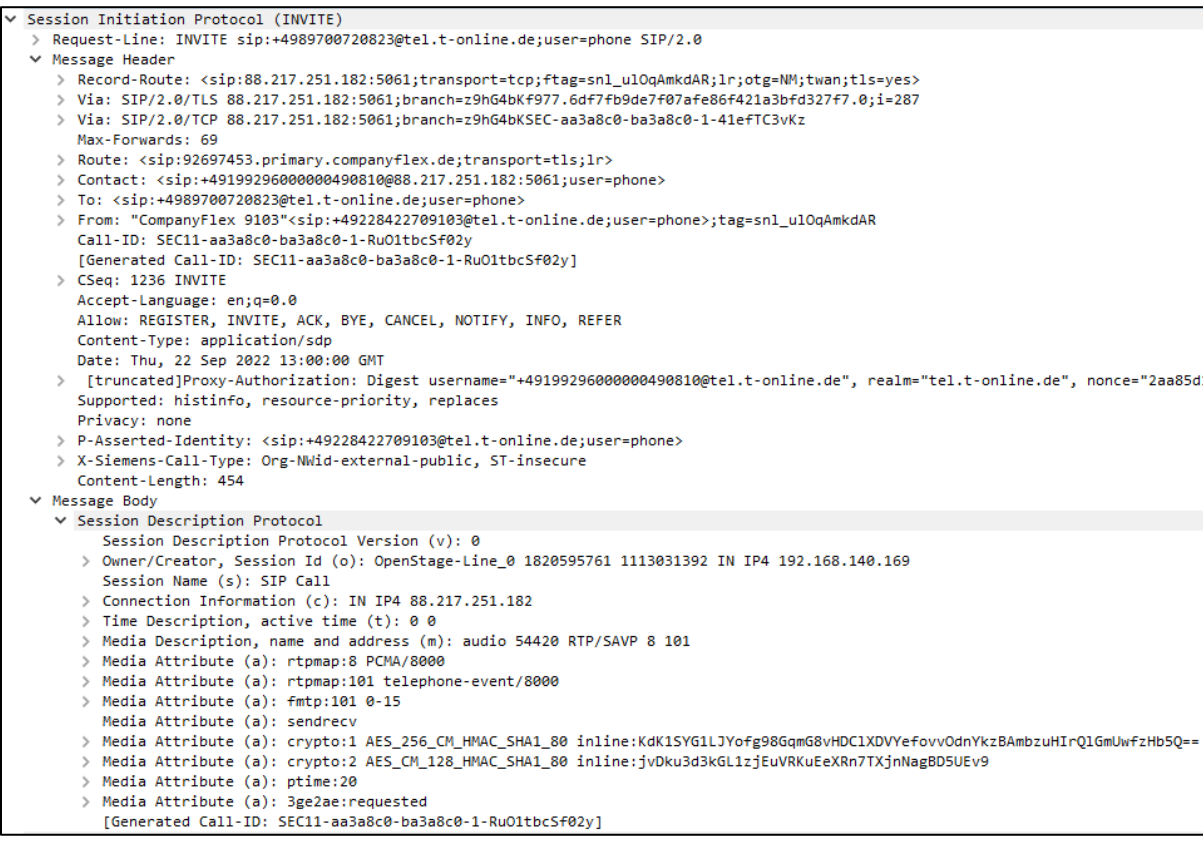

#### Emergency Call

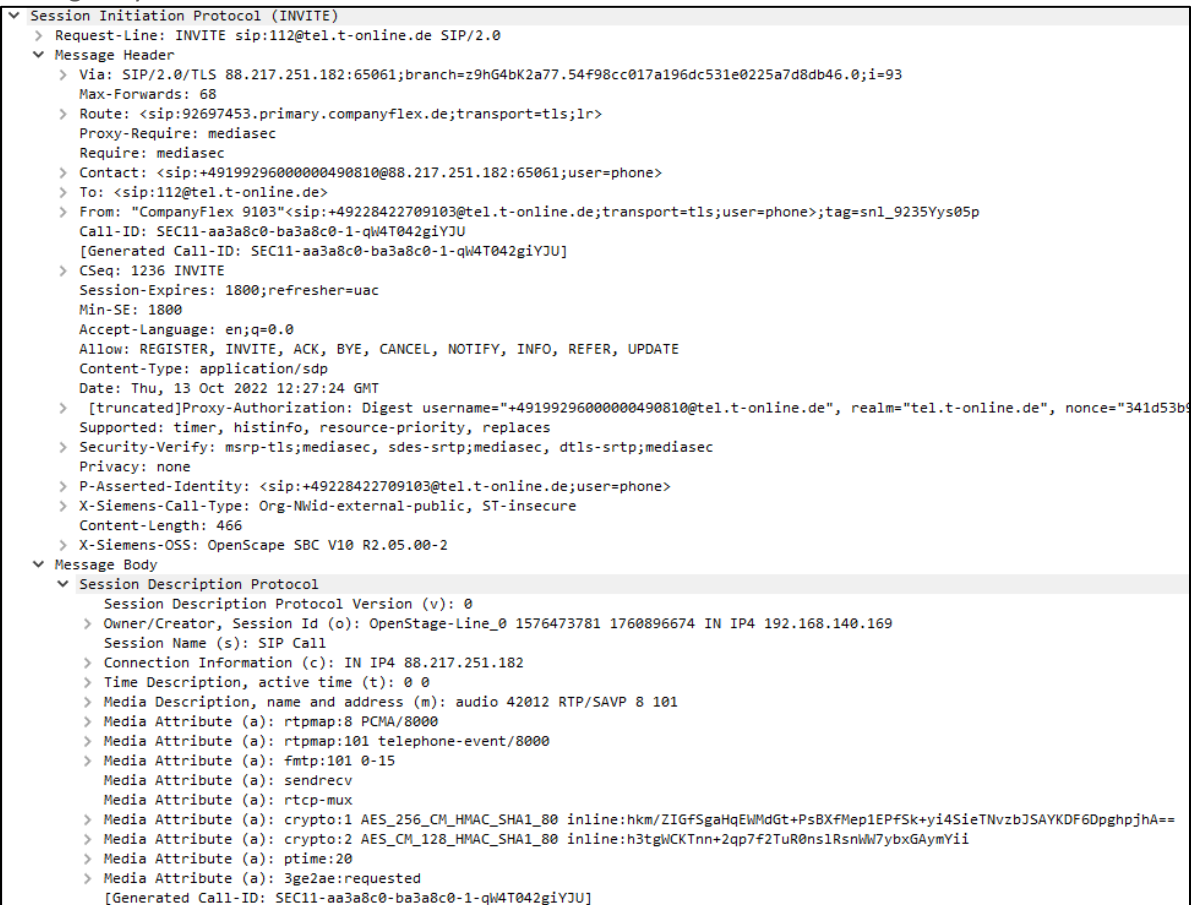

Registration OpenScape SBC -> Provider

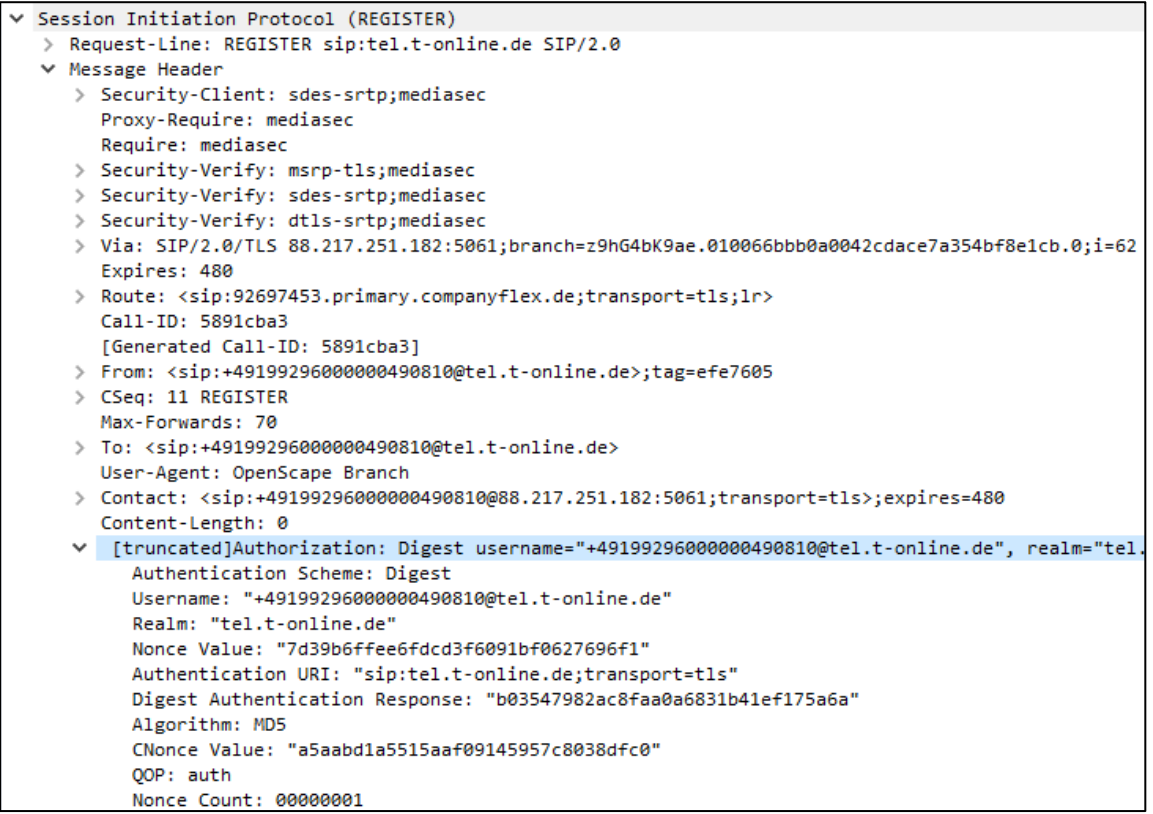

#### Provider -> SBC (OK)

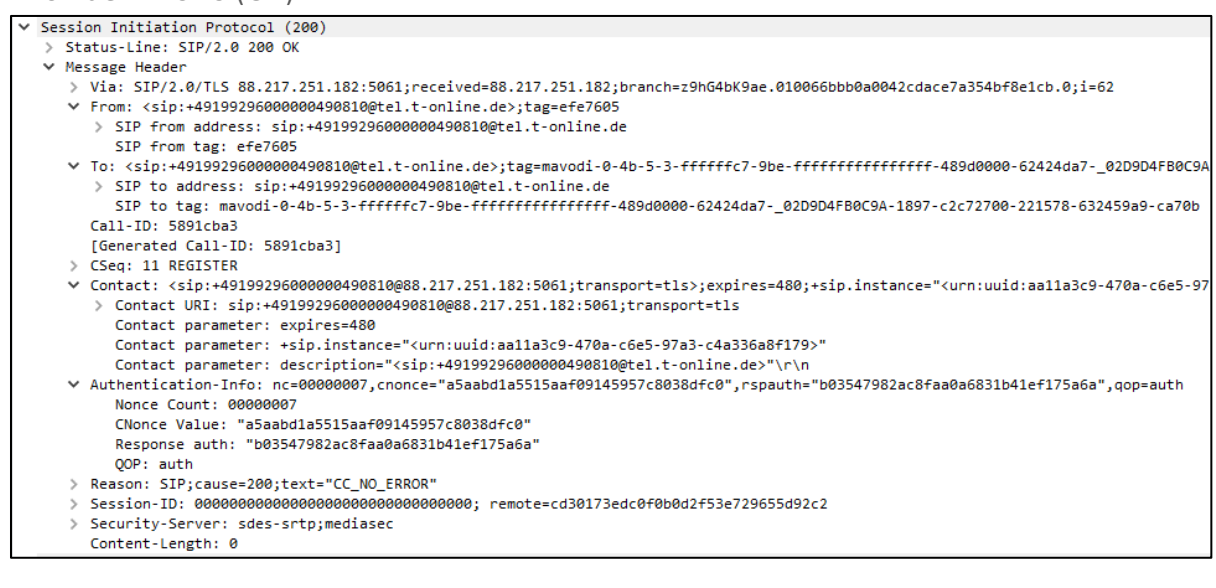

### <span id="page-46-0"></span>**Annotations**

- SIP OPTIONS sent by OpenScape Voice to the SSP are sent by the OpenScape SBC to the SSP Registrar Server wrongly and therefore not answered. The OpenScape SBC endpoint in OpenScape Voice changes therefore it's state to *Inaccessible*.
- For the test were used the Deutsche Telekom DNS servers 194.25.0.68, 194.25.0.60 and 194.25.0.52.
- Special numbers like emergency numbers shall be sent as dialled and not in E.164 format